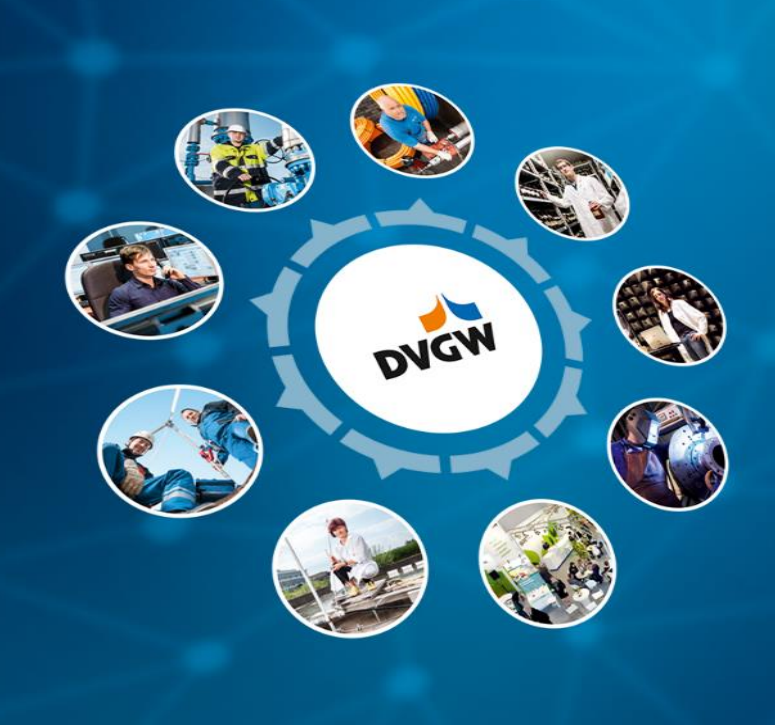

*Energiegase: Methan, Biogas, Wasserstoff, Synthesegase.*

# **TEIL 7 – Pipelines: Maintenance, Operation & Dispatching**

WS 2023/24 Ruhruniversität Bochum Lehrstuhl für Energieanlagen und Energieprozesstechnik

Prof Dr Gerald Linke, CEO DVGW, German Gas and Water Association

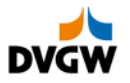

**Teil 7 – Pipelines**

**Maintenance**

**Operation & Dispatching**

- **Risks pipelines are exposed to** | 1 |
- $\vert$  2  $\vert$ **Inspection and repair methods**

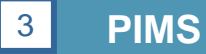

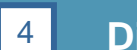

- **Dispatching and emergency response**
- **Valves and valve spacing**  $|5|$

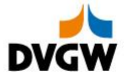

# **Teil 7 – Pipelines**

**Maintenance**

**Operation & Dispatching**

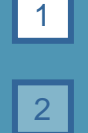

**Risks pipelines are exposed to**

**Inspection and repair methods**

 $3<sup>1</sup>$ **PIMS**

4

5

**Dispatching and emergency response**

**Valves and valve spacing**

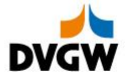

# **Operation of Pipelines**

### **Safety devices, monitoring (grid control), maintenance, patrolling**

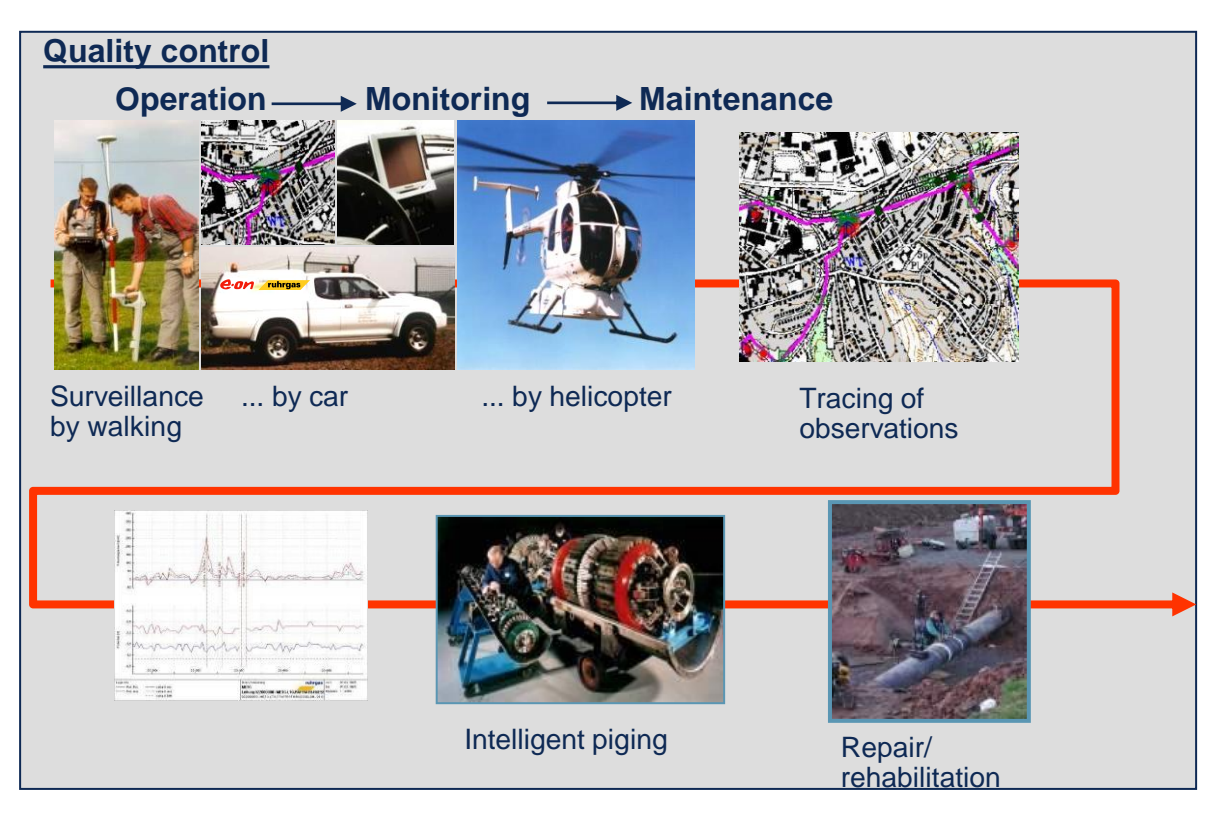

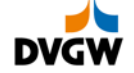

# **Operation of Pipelines**

### **Safety devices, monitoring (grid control), maintenance, patrolling**

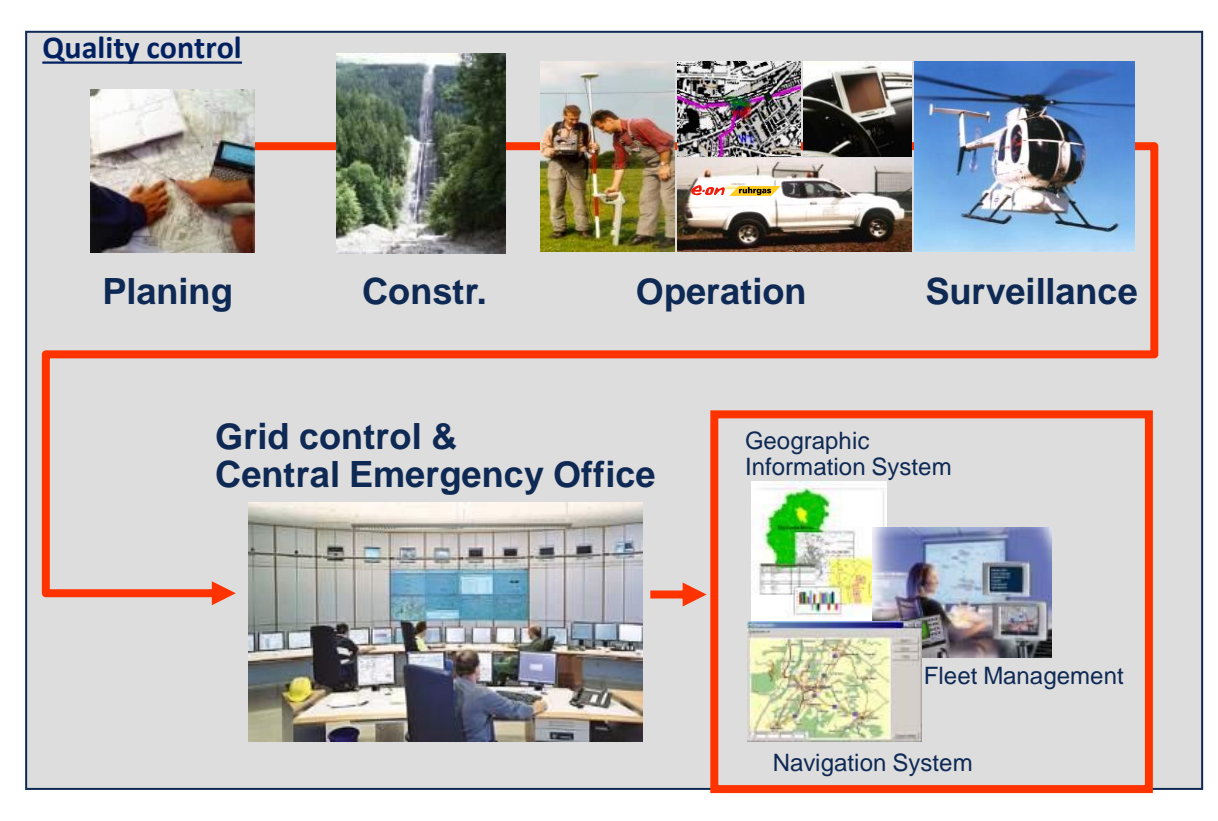

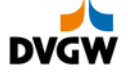

# **Pipelines are exposed to threats**

### **See EGIG statistics and findings from the 2018 report:**

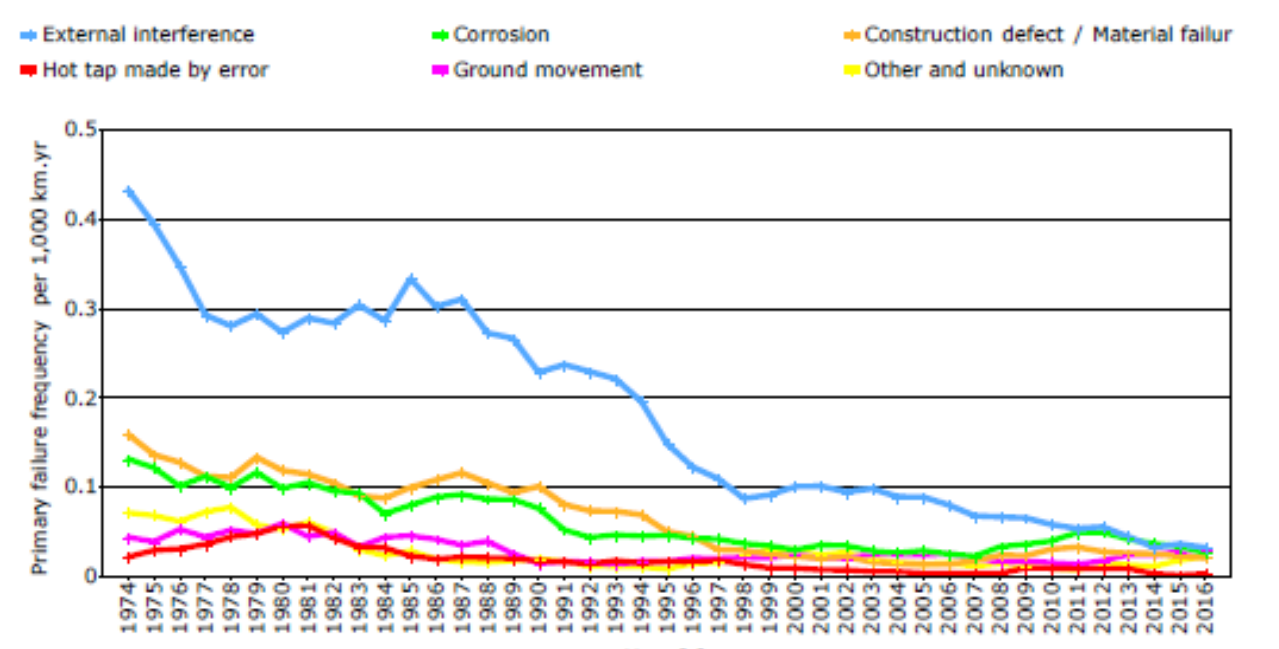

Year  $[-]$ 

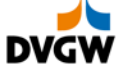

# **Defects from external interference**

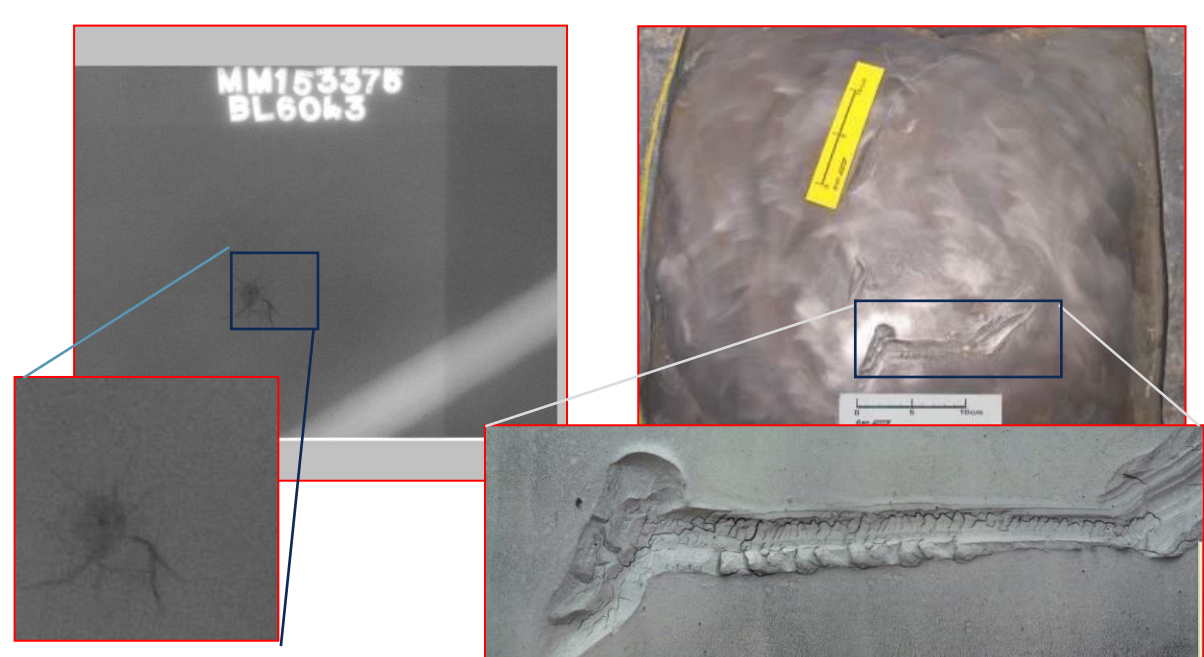

Internal crack Gouges due to TPI

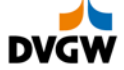

# **Corrosion defects**

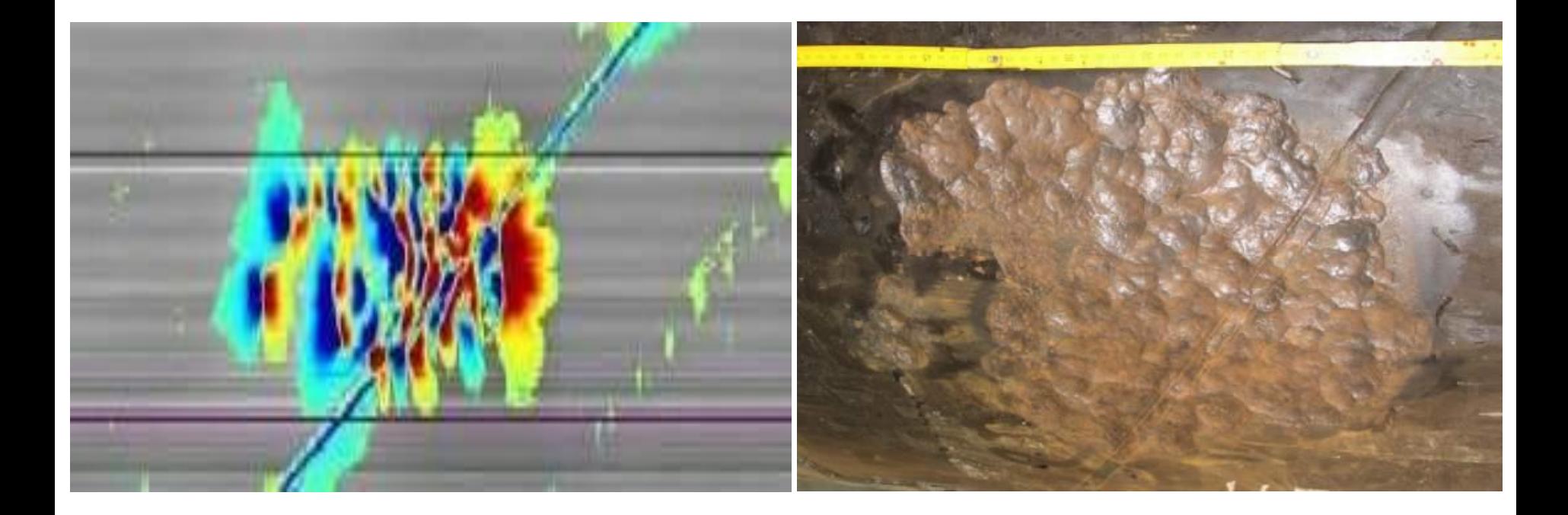

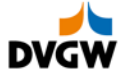

# **Disbonding defects**

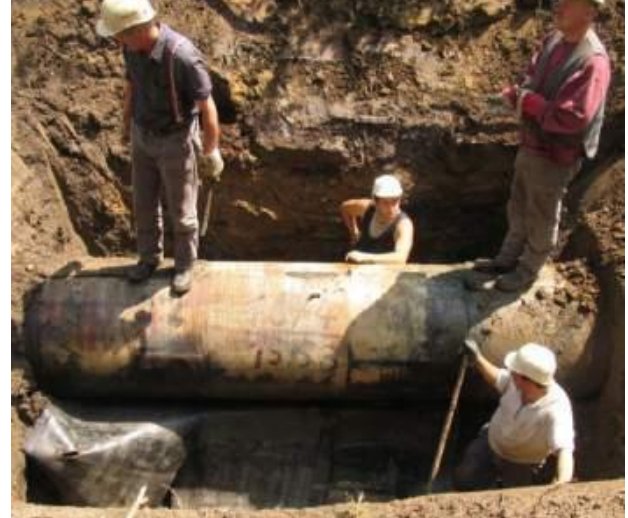

Wrapped double layer

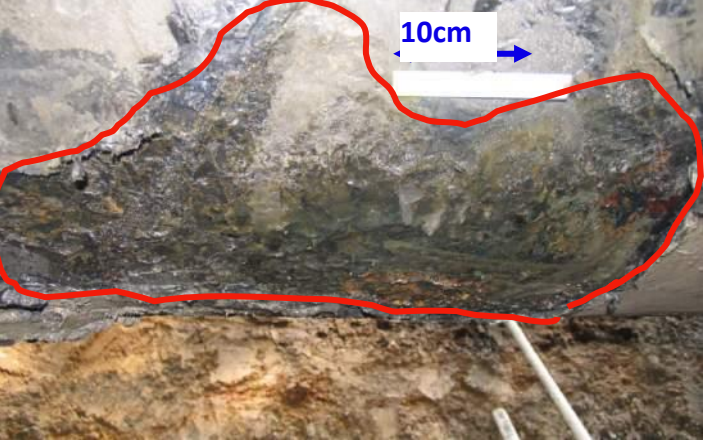

Corrosion due to disbonding

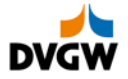

Mud in between layers

# **Material defects**

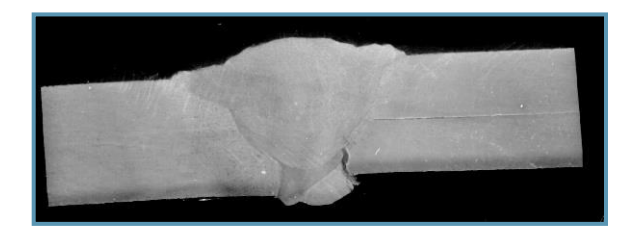

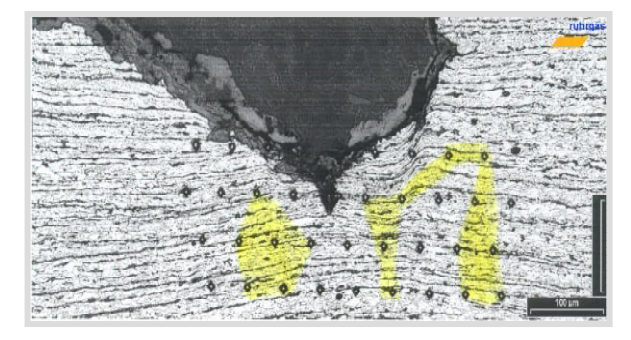

**Failure Analysis Analysis of failure of important** components to find defects with

• Microstructure

(here: crack in girth weld with lamination in base material)

• Hardness testing (here: crack tip after stress test)

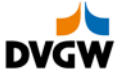

# **Typical mill defects**

- Inclusions
- Laminations
- Rolling Defects
- Surface Defects
- Grindings
- Indentations
- Hard Spots / Cracks
- Welds Defects

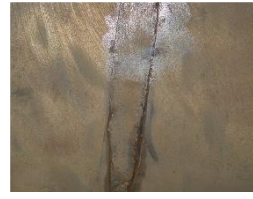

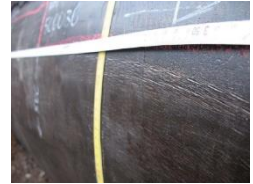

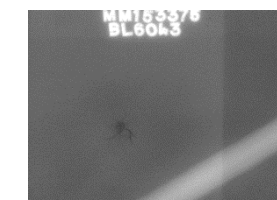

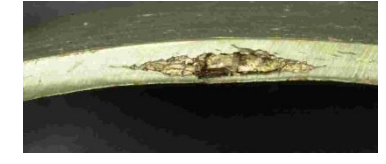

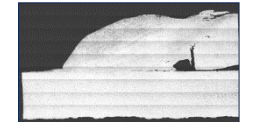

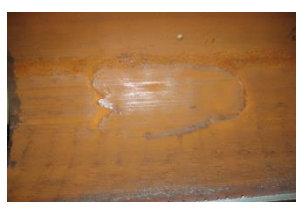

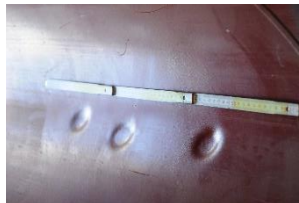

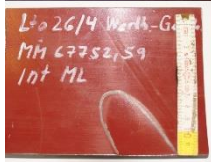

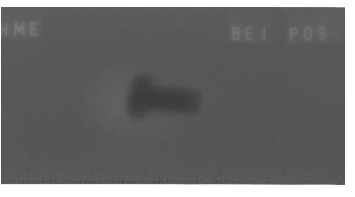

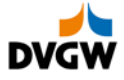

# **Other damages**

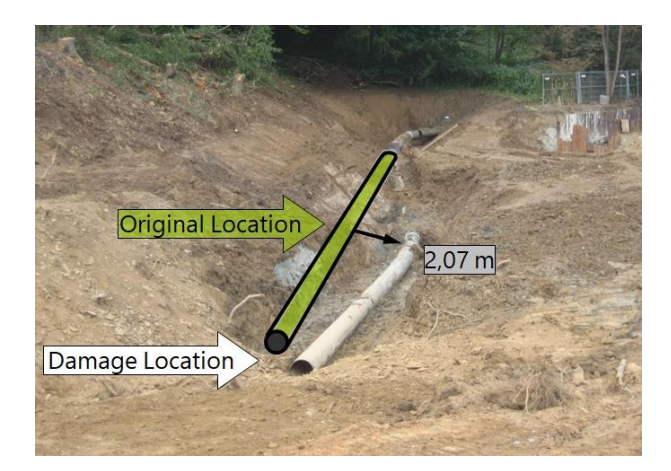

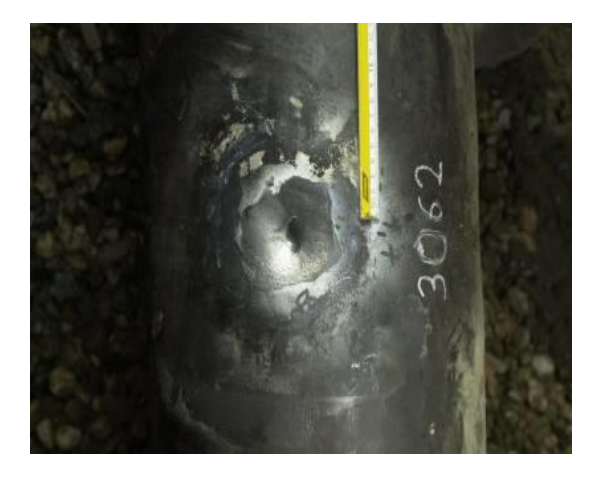

# Landslide **Lightning strike** Eccentricity in casings

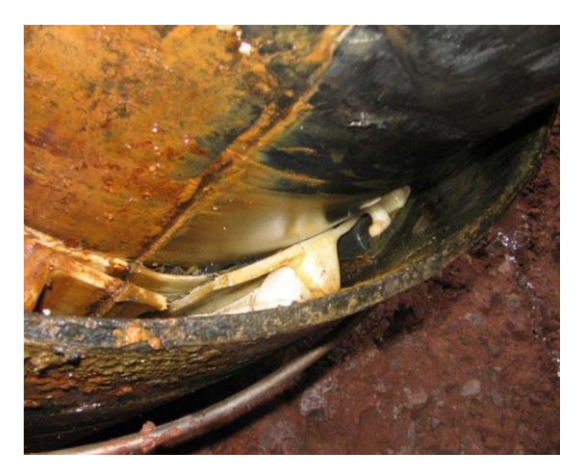

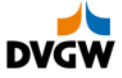

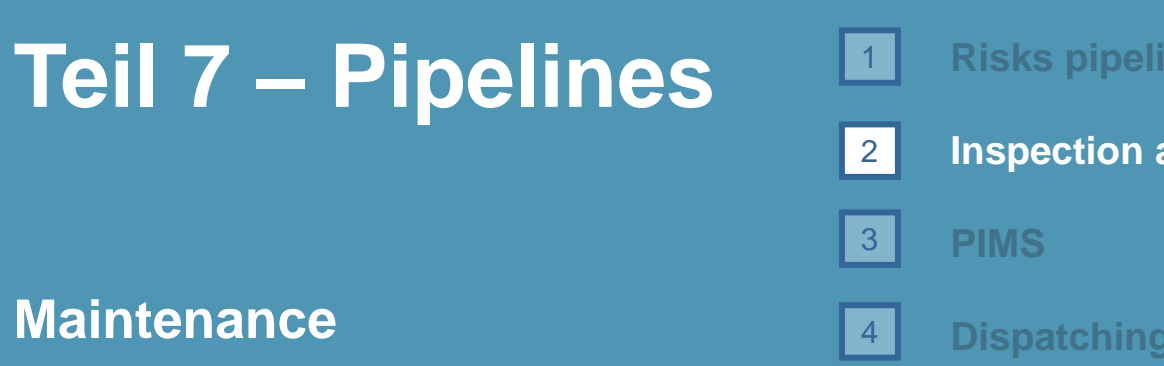

**Risks pipelines are exposed to**

**Inspection and repair methods**

**Maintenance**

**Operation & Dispatching**

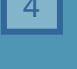

5

**Dispatching and emergency response**

**Valves and valve spacing**

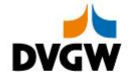

# **Operation of Pipelines: Inspections Methods**

### Inline inspection with intelligent "pig"

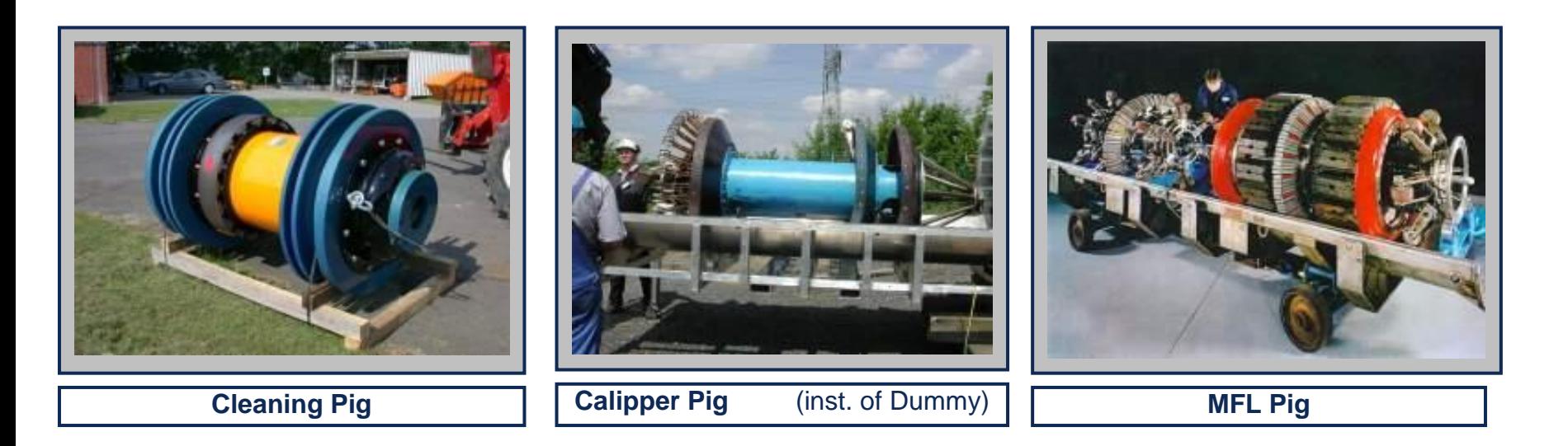

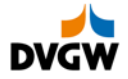

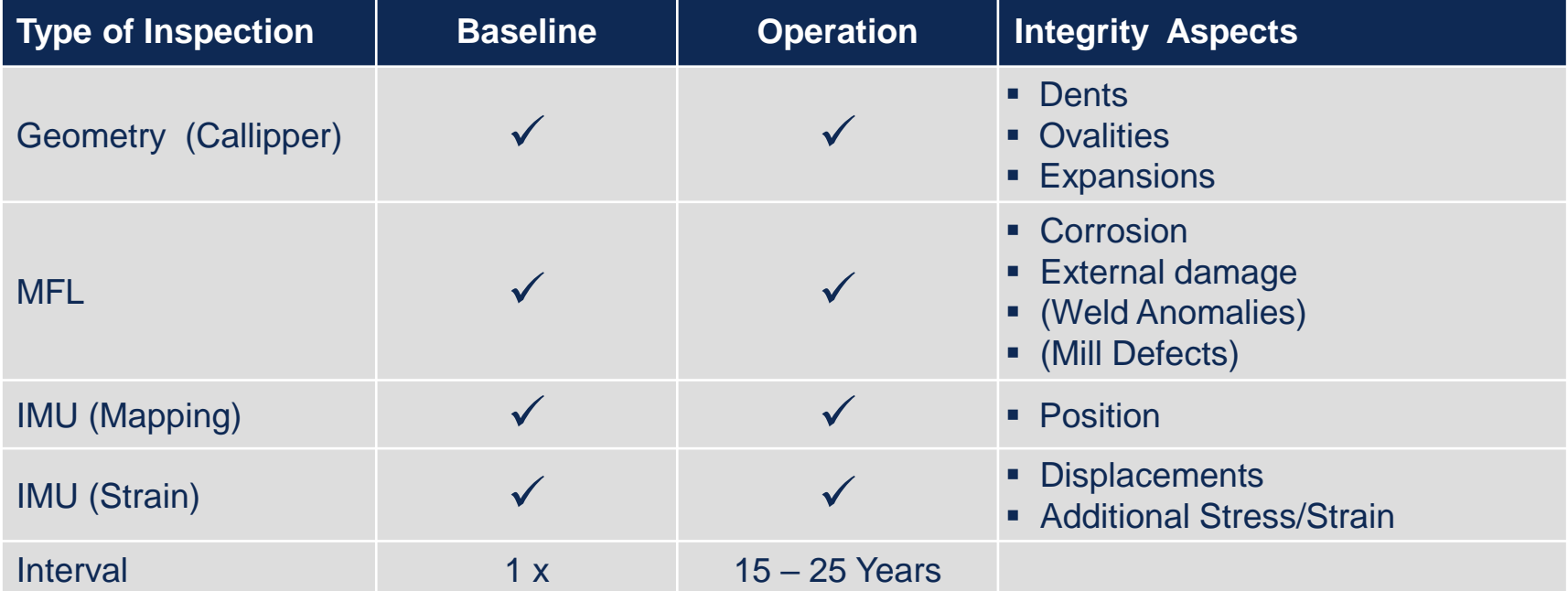

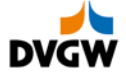

# **Operation of Pipelines: Inspections Methods**

### Non-destructive Testing on Pipeline on site

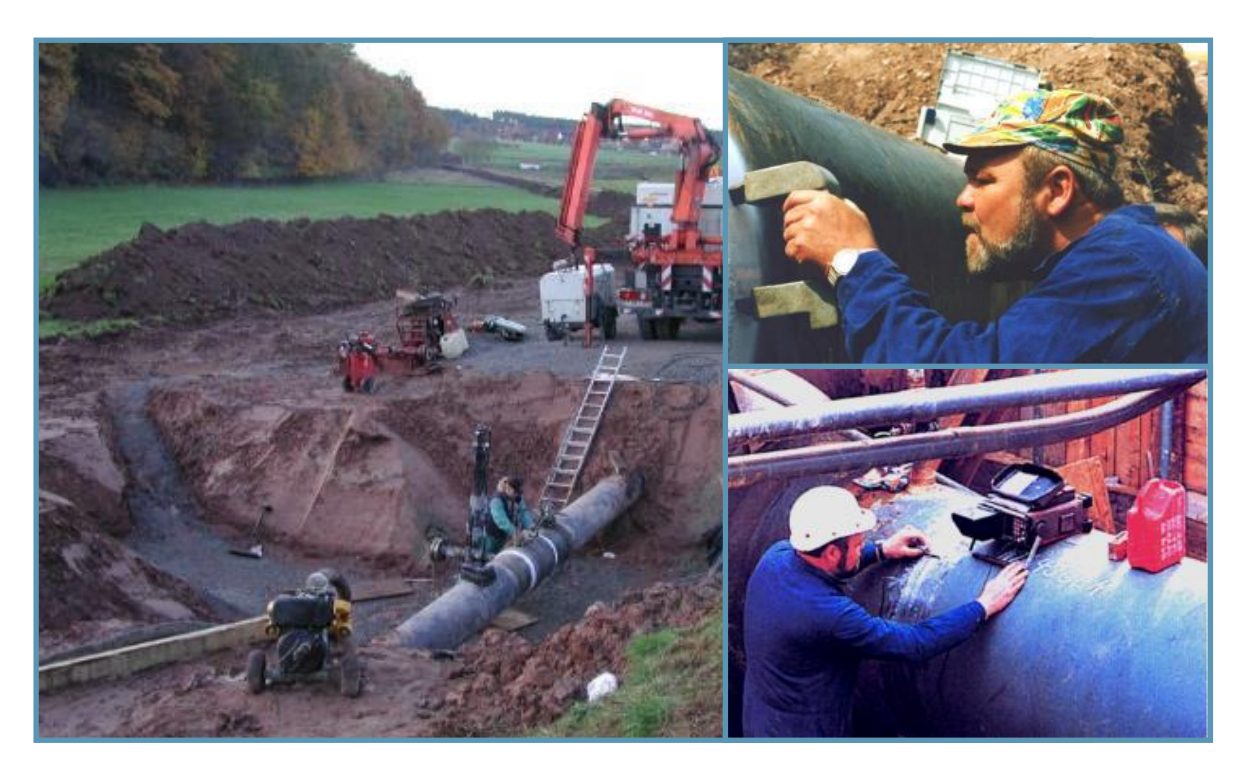

Non-destructive testing of girth welds – especially welding under operating conditions:

- Ultrasonic testing
- X-ray testing
- Magnetic inspection
- Liquid sustain testing
- Eddy current testing
- Visual testing

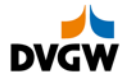

# <span id="page-16-0"></span>**Operation of Pipelines: Inspections Methods**

### **EMUS electro magnetic induced ultra sound**

**1. System test EON ruhrgas**

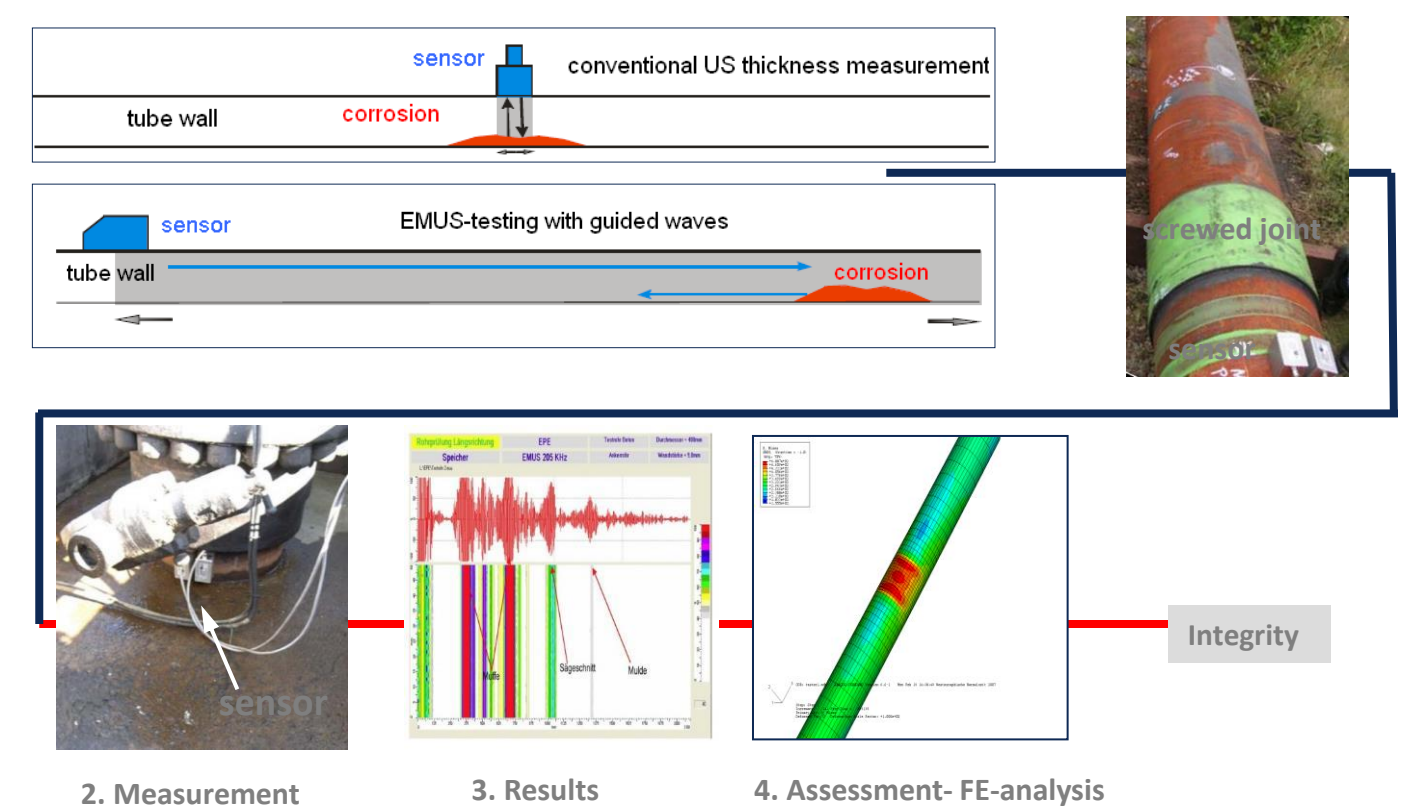

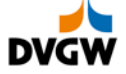

# <span id="page-17-0"></span>**Operation of Pipelines: Stress measuring & assessment**

### **Estimation of Stress/Strain of Component under Operation**

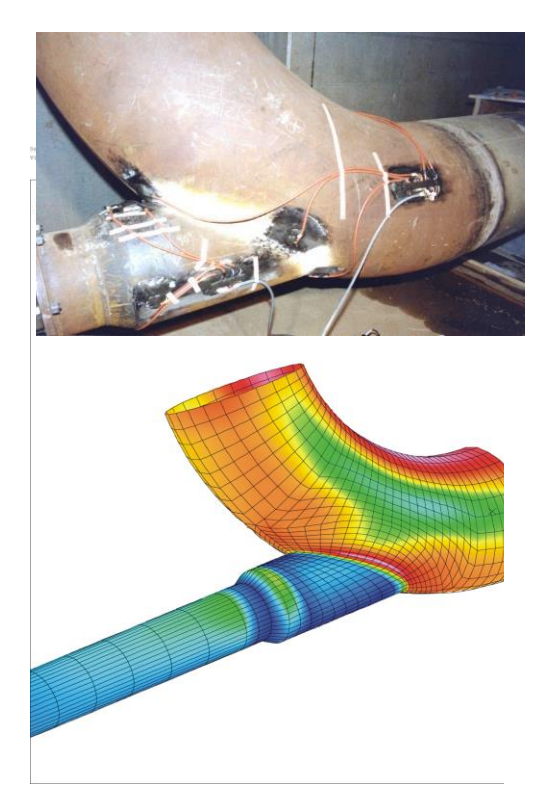

Numerical simulation to calculate stress/strain of components Measuring stress/strain by strain

Example:

gauges

Bend with Support under **Operation** 

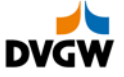

# **Operation of Pipelines: Investigation Methods defect colonies and failure analysis**

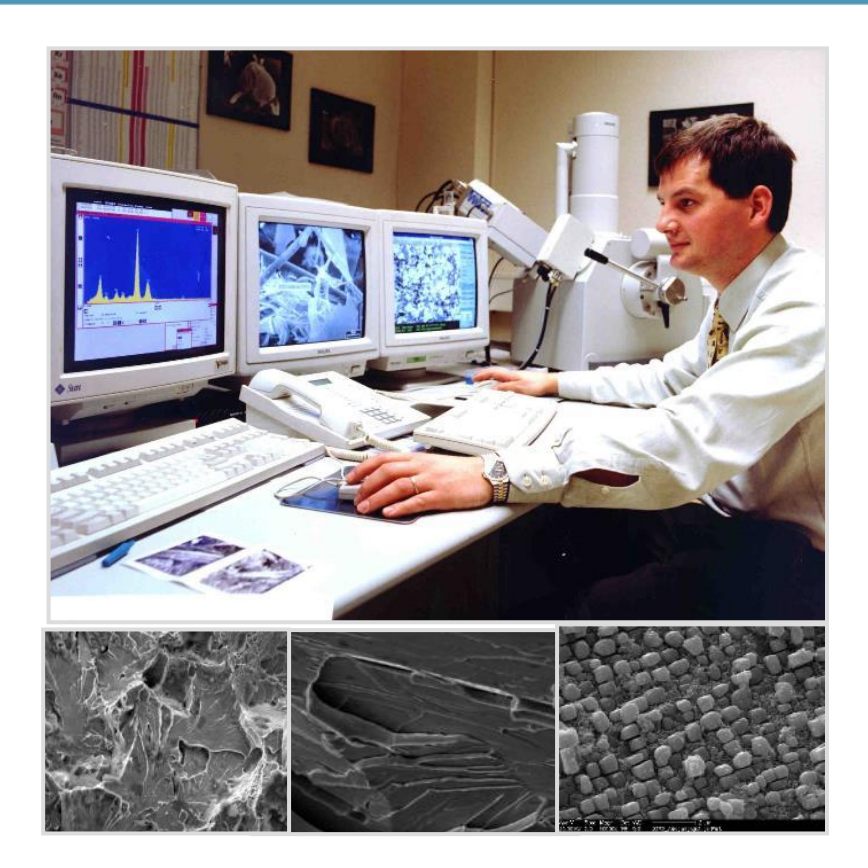

Analysis of failure of important components to find defects with

- Scanning electron microscope (fracture surface)
- EDX
	- (chemical analysis)

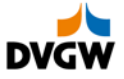

**Assessment Methods – Metal Loss with DNV-RP 101**

# Result of assessing integrity of Pipe with metal loss caused by external corrosion

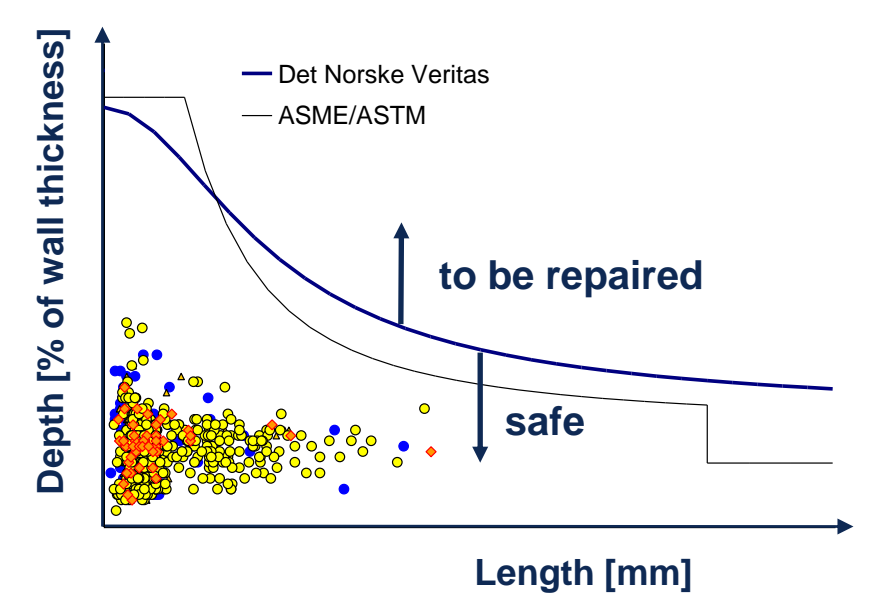

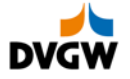

# **Operation of Pipelines: Investigation methods for joints**

### **Simulation by FEM of complex loading**

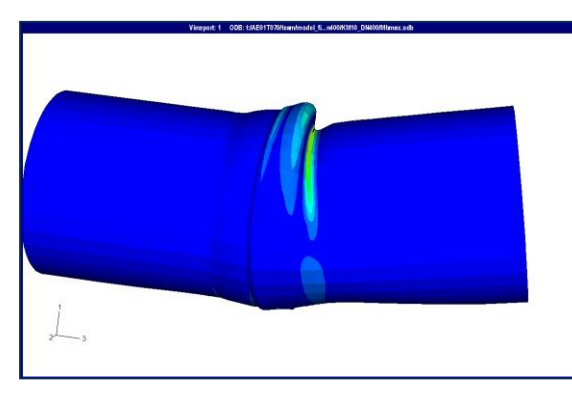

Numerical simulation of complex components to assess the behaviour under special conditions:

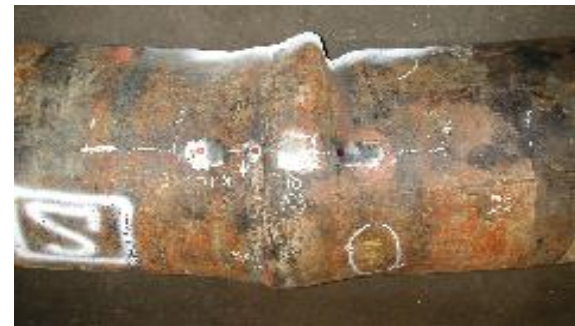

Example:

Special old joints with gas welded seam under operating pressure and bending

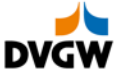

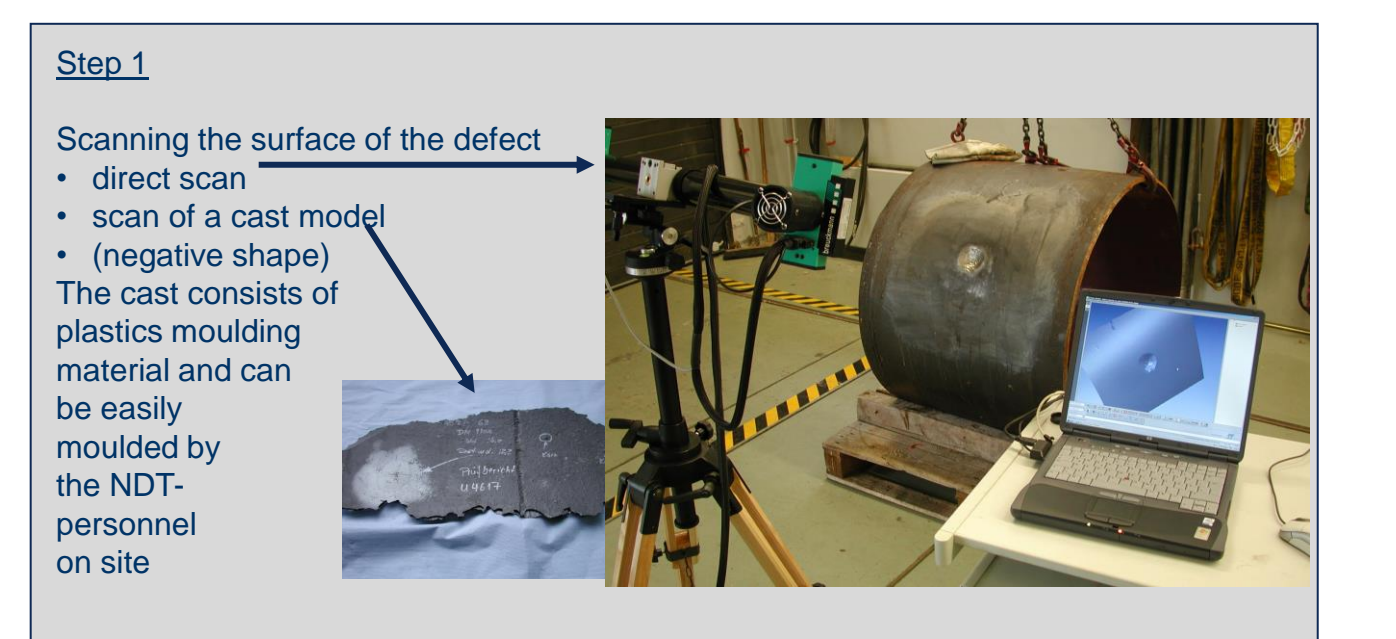

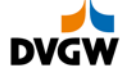

### Step<sub>1</sub>

The result of the measurement is a 3-dimensional cloud of up to 1,3 Mio. points with the coordinates x, y, z

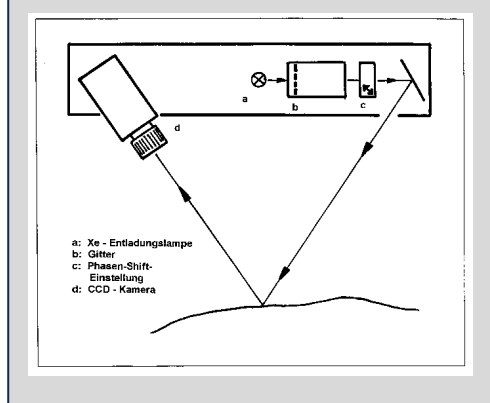

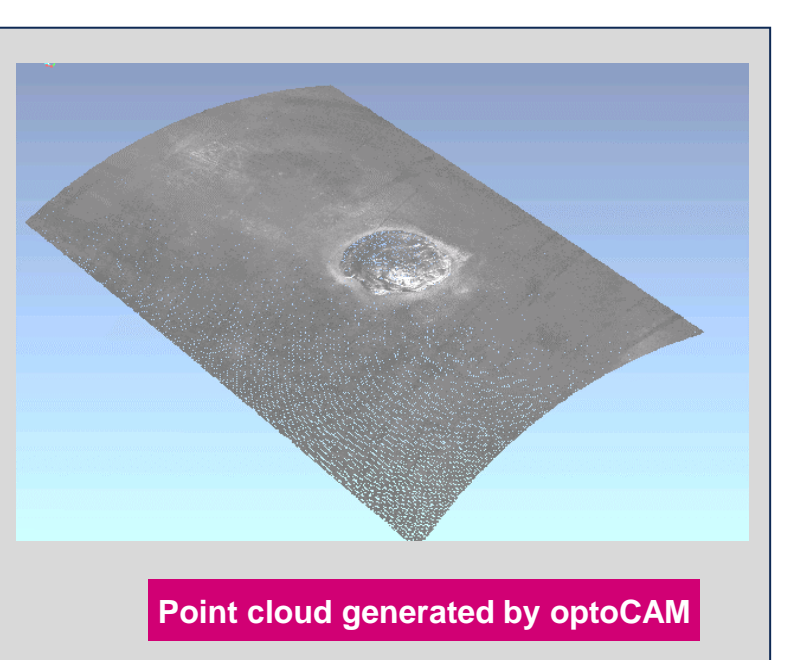

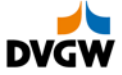

### Step 2

### Computing the Surface

All geometric details of the surface are taken into account for the evaluation

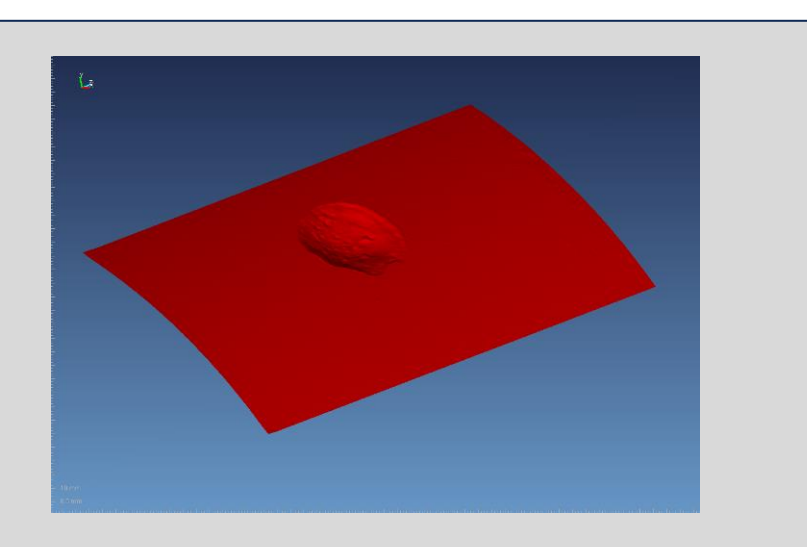

**Surface computed and mathematically defined using Freeform Modeller**

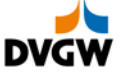

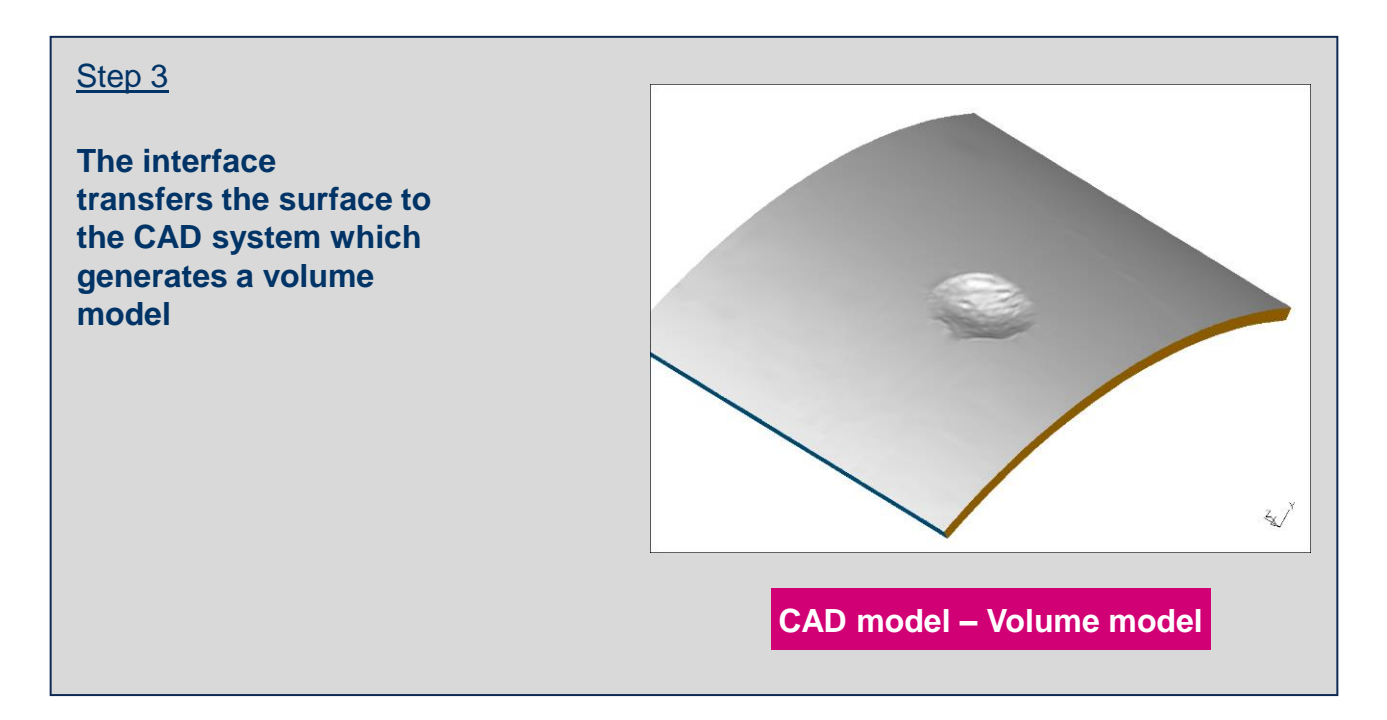

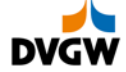

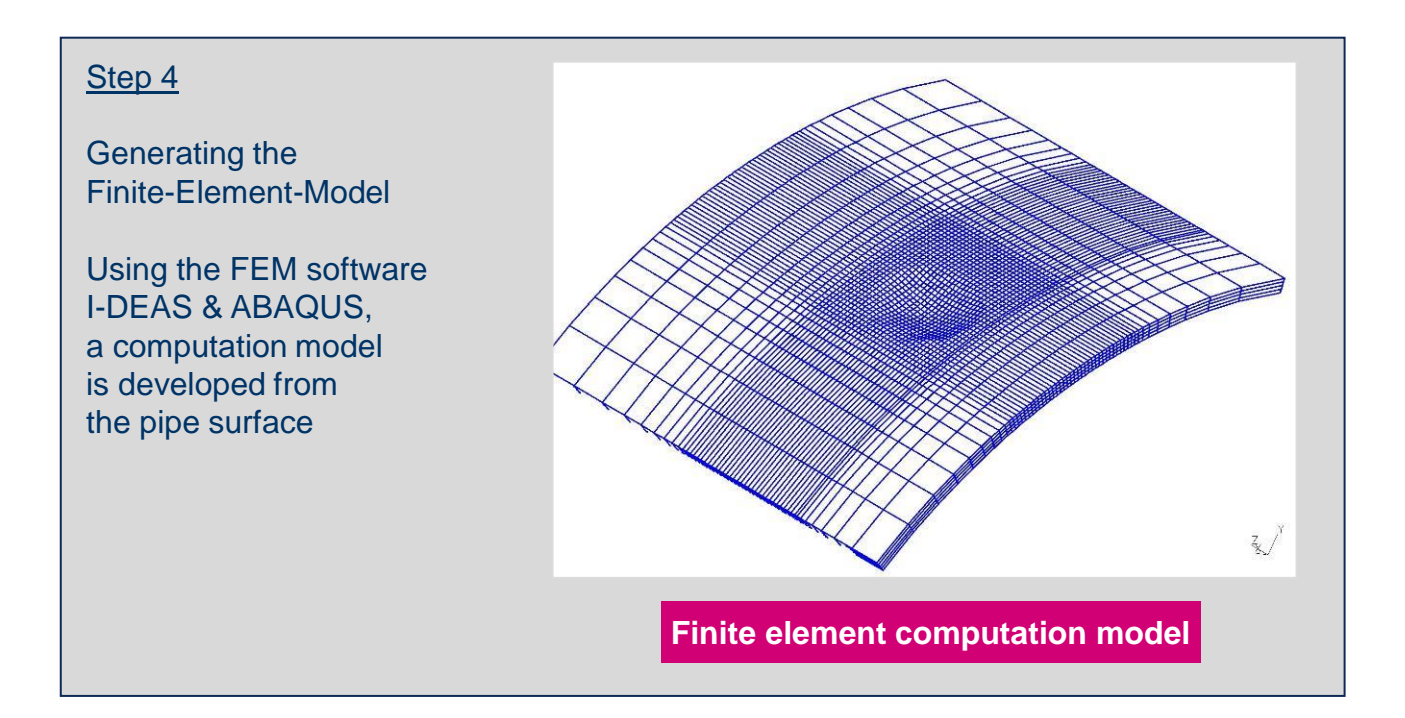

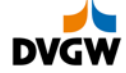

### Step 5

### Compute Stress & Strains

Result of finite element analysis: The maximum stresses occurring in the pipe have been determined and can be analysed in terms of reliability

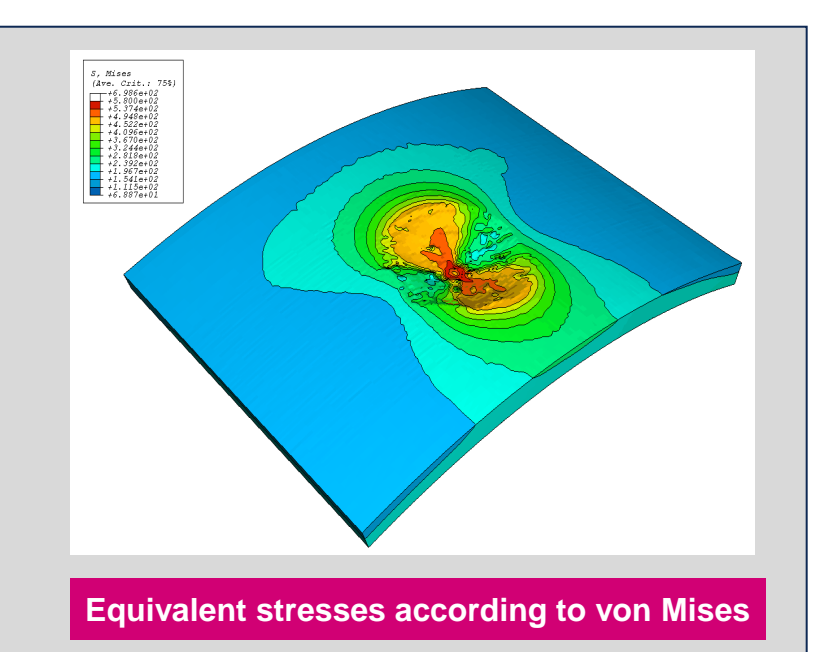

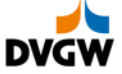

**Today, the whole measurement process is done with modern applications like "HandySCAN" that sends the data to the FEM computer**

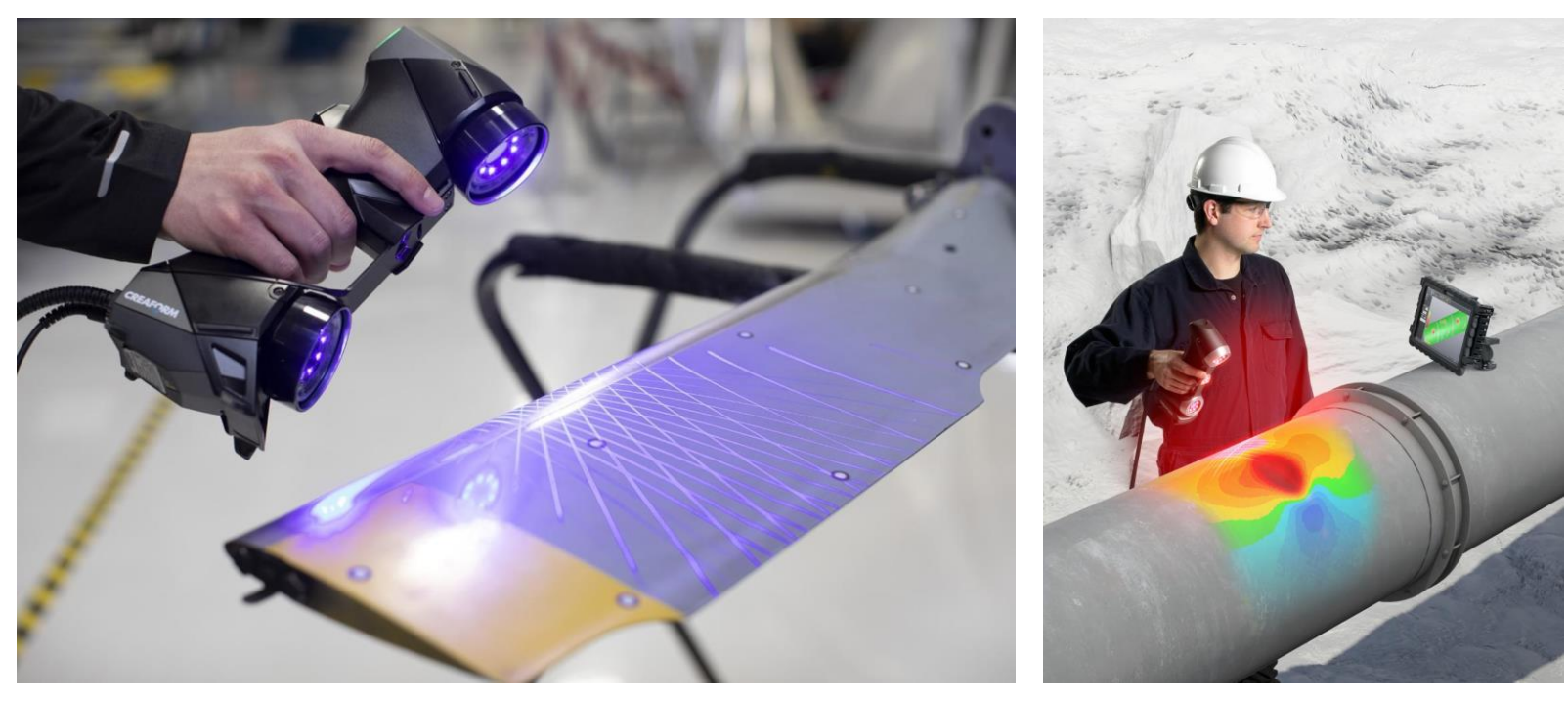

HandySCAN 3D professional scanner

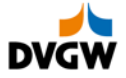

# **Operation of Pipelines: Investigation Method Finite Element Analysis**

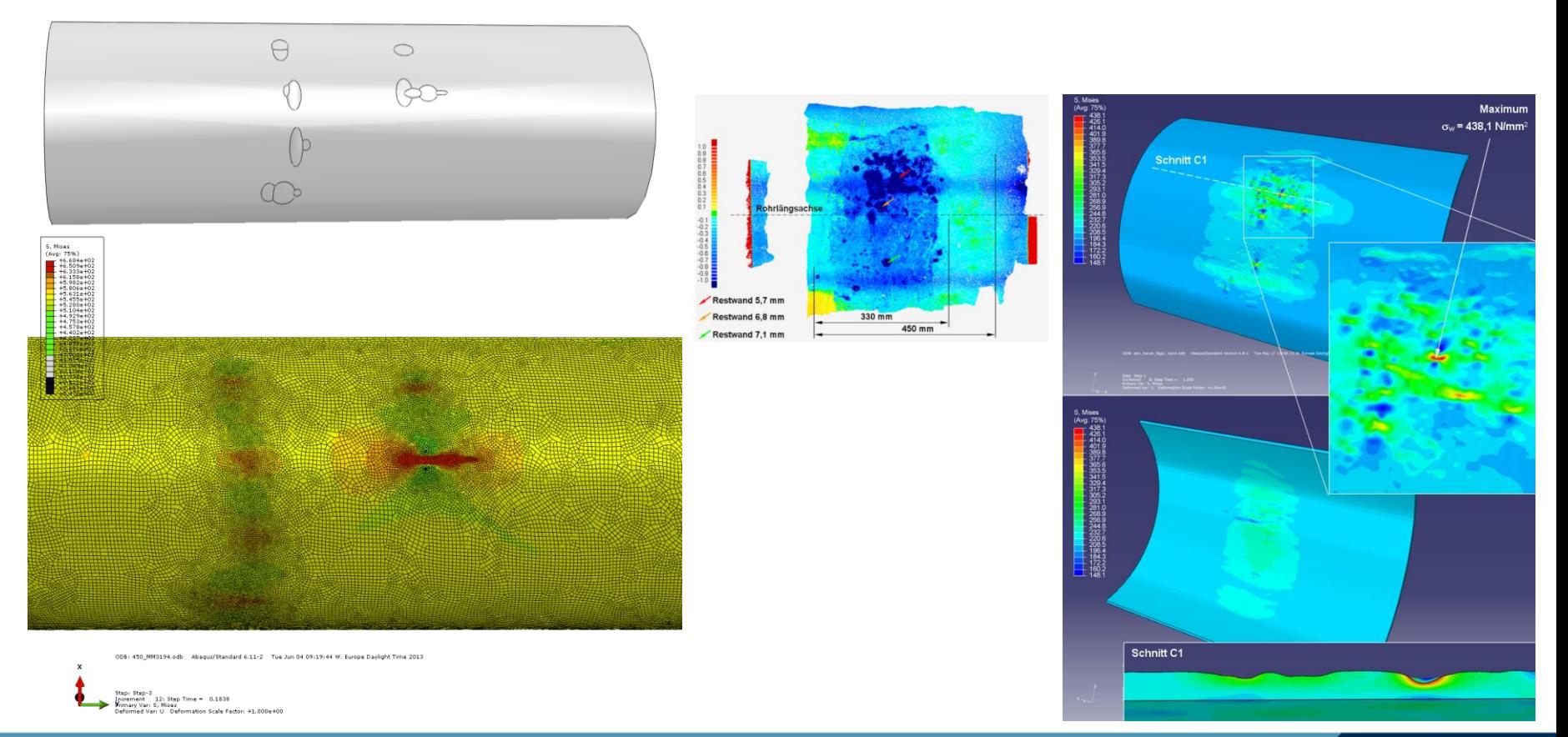

# **Comparison of simple integrity formula, of FEA and of burst tests**

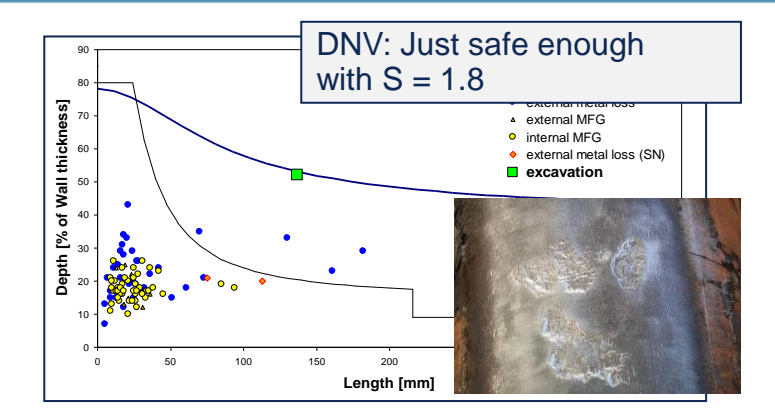

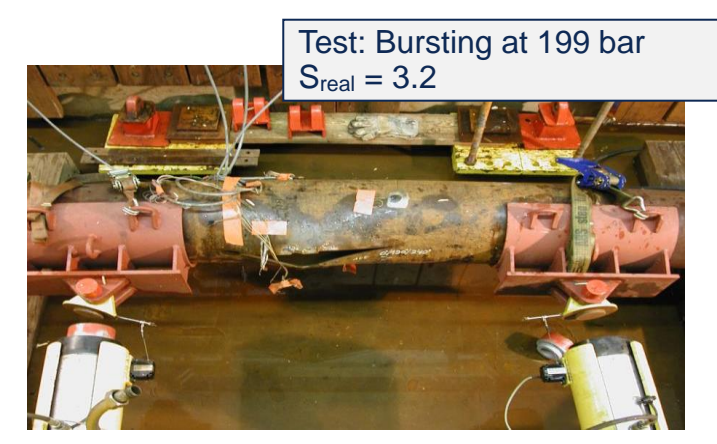

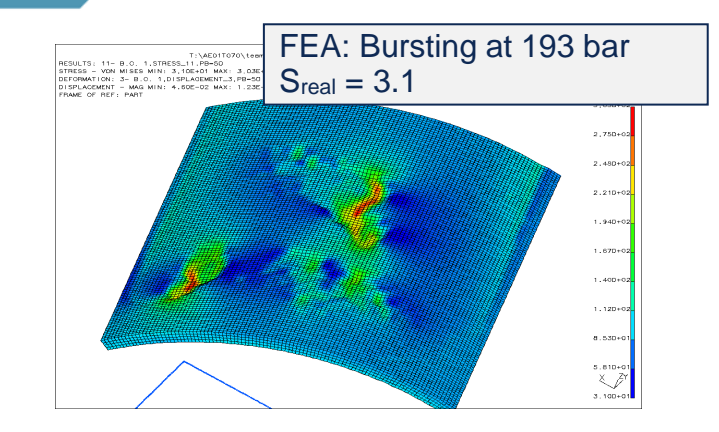

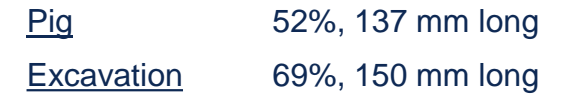

**Calculation** is conservative compared to real pipe behaviour

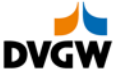

# **Pipelines: Repair Methods**

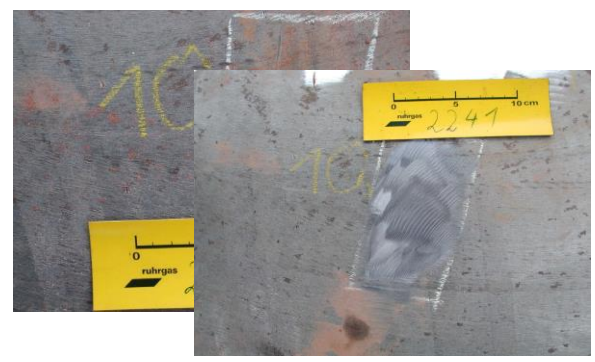

Smooth Grinding of Corrosion or Gouge

Welding Patches at small Pittings/Leaks caused by Corrosion (only soft steel)

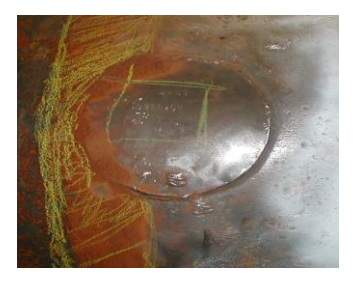

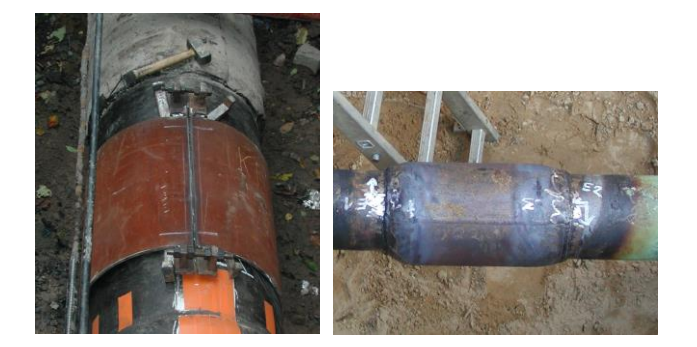

Split Sleeves with Hot Formed Ends for Repairing Large Metal Loss, Dents, Gouges

Knuckle Joints for Protection of Old Joints

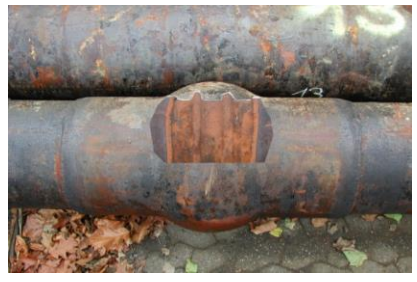

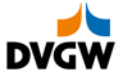

# **Pipelines: Repair Methods: Different sleeves**

## **Repair of severe defects**

- Split sleeve
- **EXECUTE:** Temporary sleeve
- Replacement
- Non-Metallic Composite Repair Systems (no standard method for OGE)

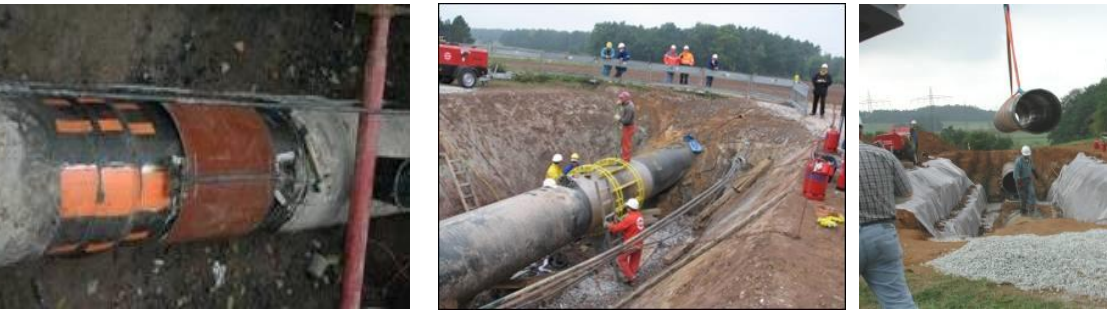

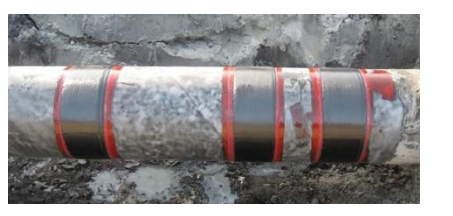

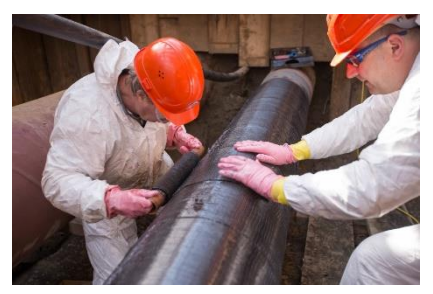

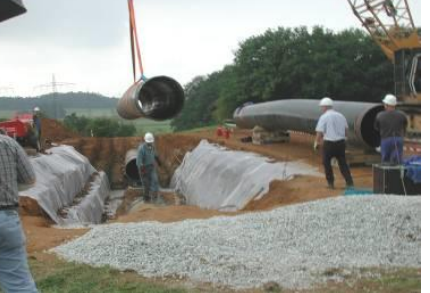

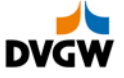

# **Pipelines: Repair Methods**

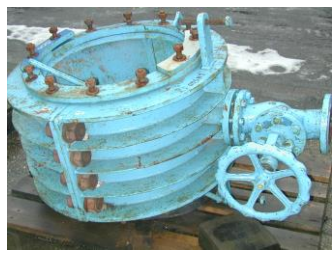

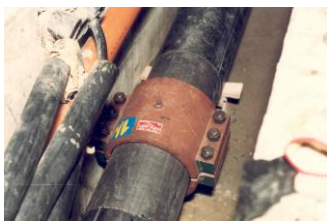

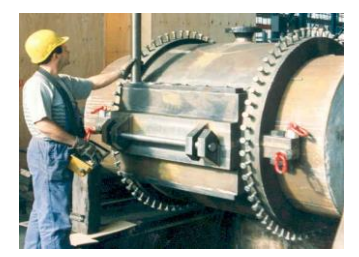

- Temporary Repairing Methods
- for Low Pressure

• Plidco for High Pressure

• Manibs for Coated Pipe

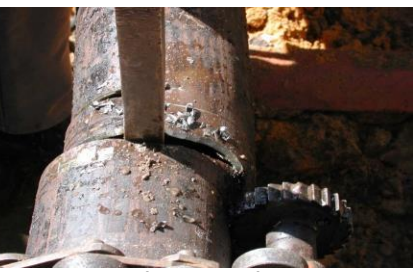

Cutting Pipeline resulting in Decreasing of Stress/Strain in Area of Coal Mining

Inliner inside the Original Pipeline

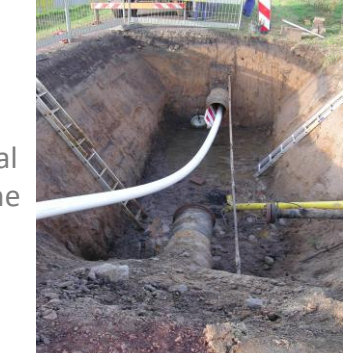

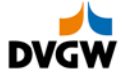

### **Hot tapping & plugging:**

**Hot tapping is a method for accessing the inside of an operating pipeline, using either a drill or a circular cutter to remove a coupon from the pipeline.** 

**Plugging it consists of hot tapping the live pipeline, bypassing the product and replacing the defect pipe session with new material**

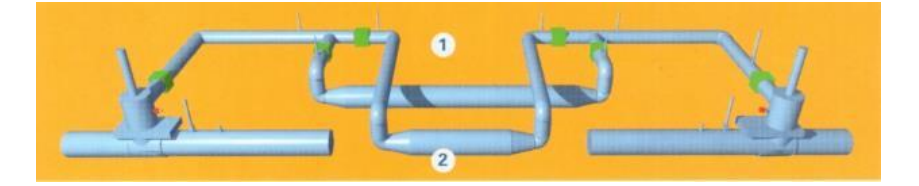

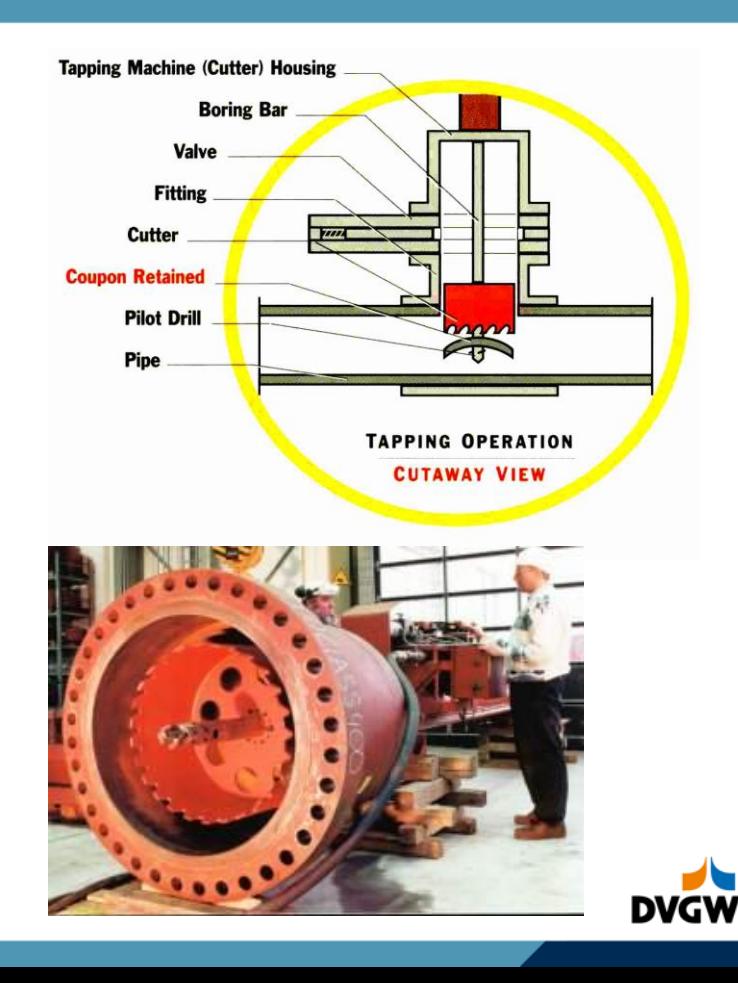

# **Pipelines: Creating a bypass (principle)**

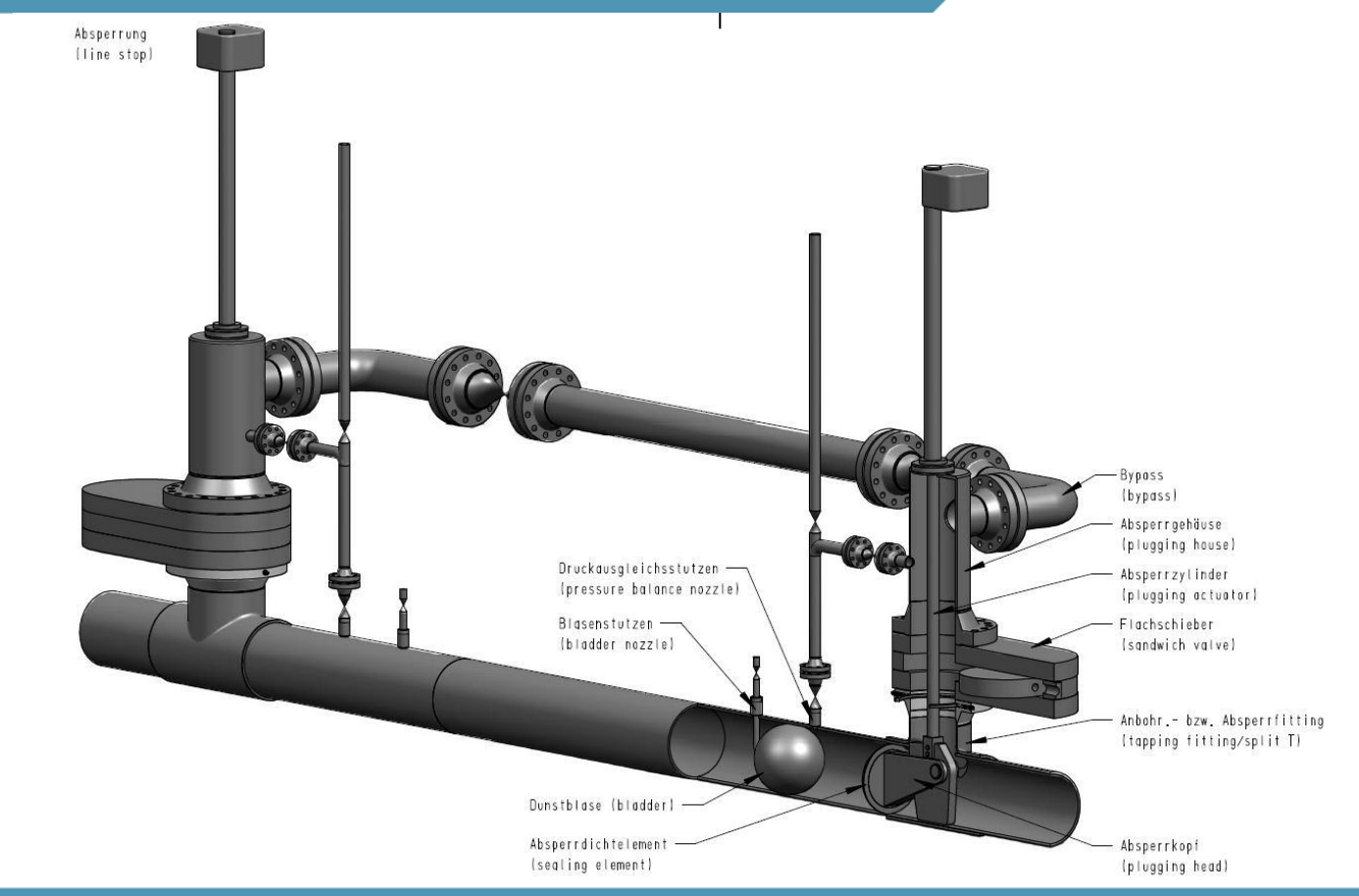

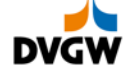

# **Pipelines: hot tapping of a DN 800 pipeline**

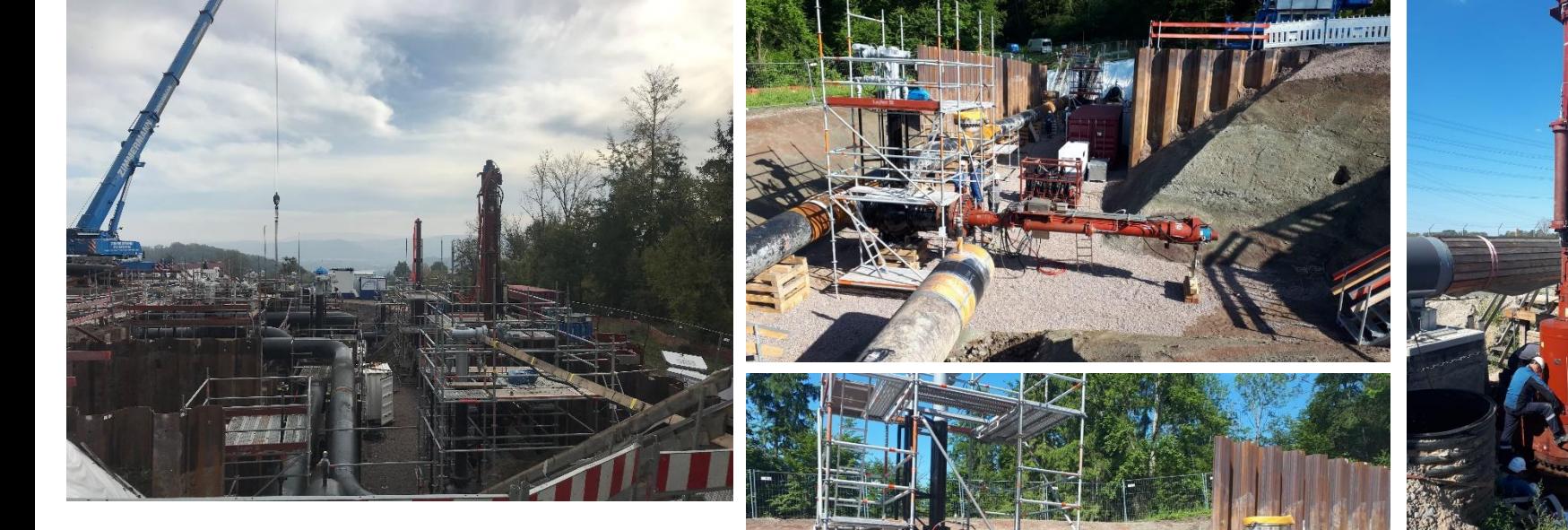

## Photos of a construction site (Source: Open Grid Europe, 2020)

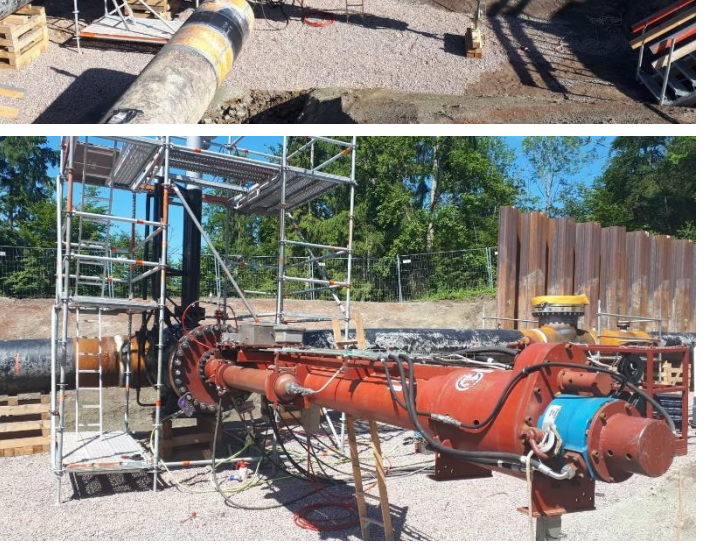

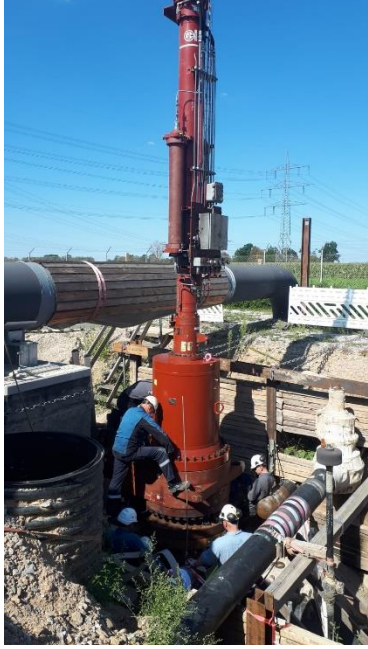

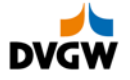

# **Pipelines: hot tapping of a DN 800 pipeline**

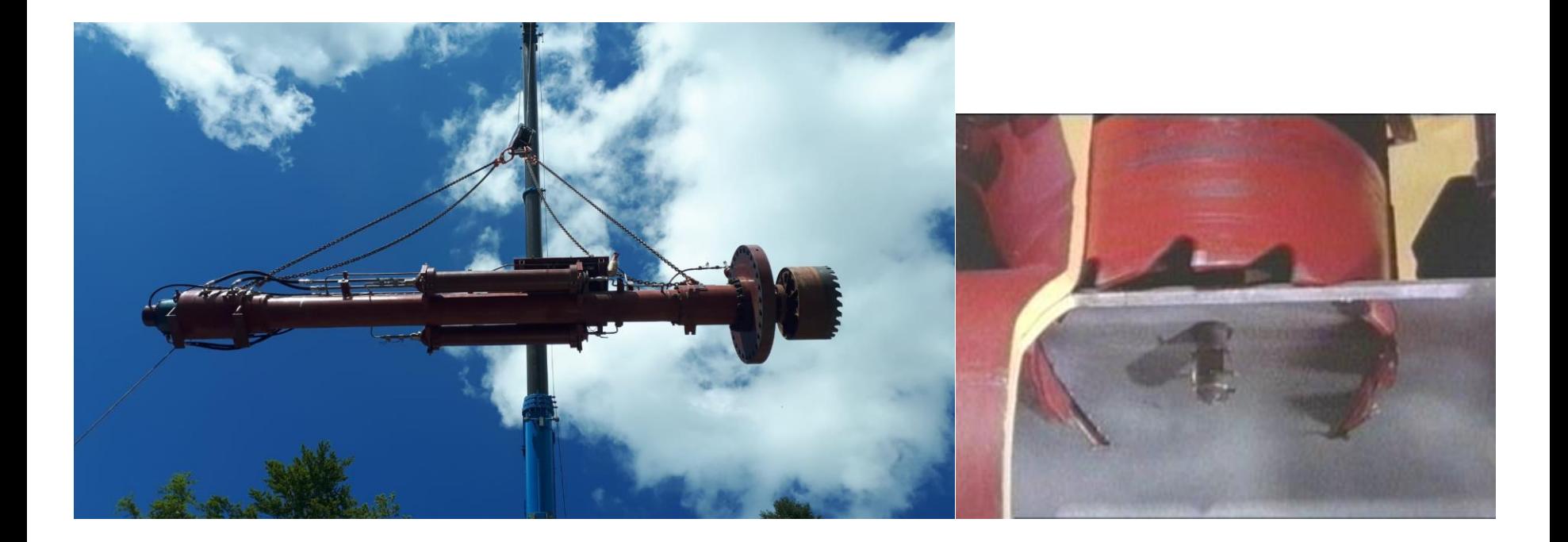

Drilling machine and drilled plate (Source: Open Grid Europe, 2020)

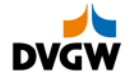

# **Pipelines: Plugging (big calliper equipment and principle)**

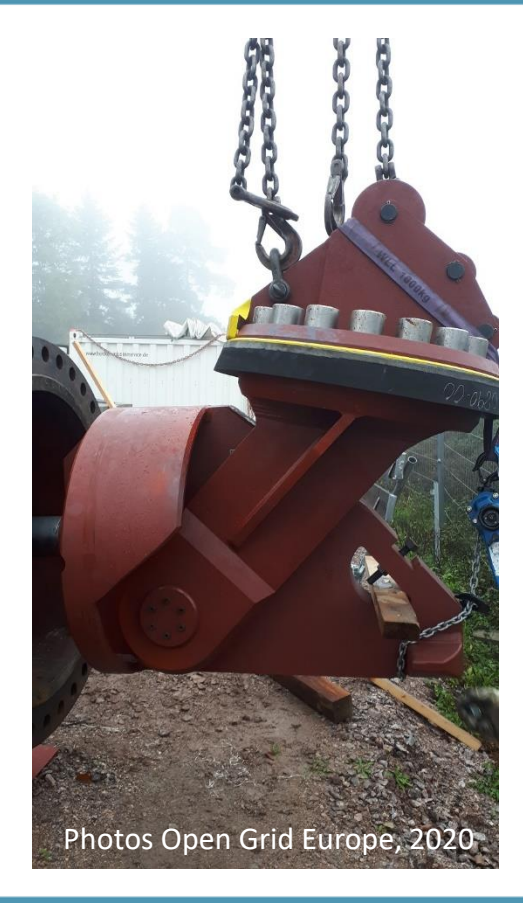

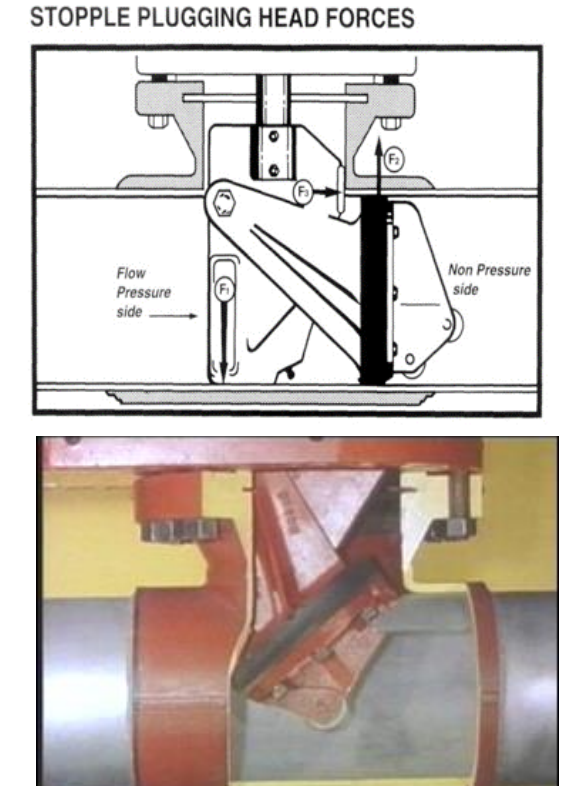

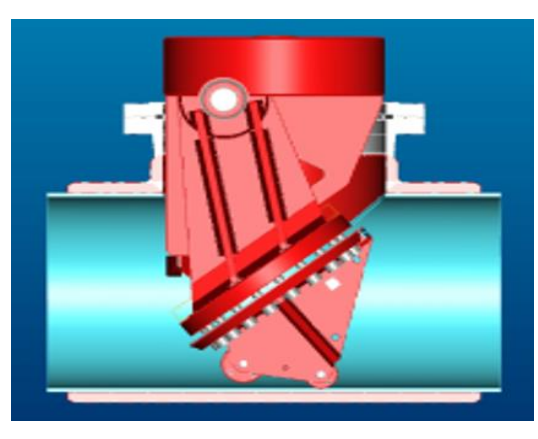

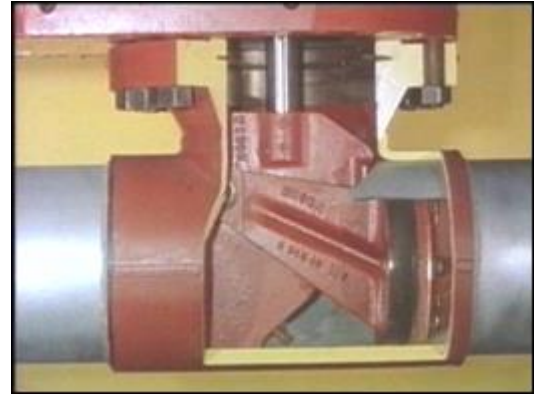

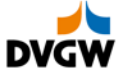

# **Decompression of a pipeline section using a mobile compressor unit**

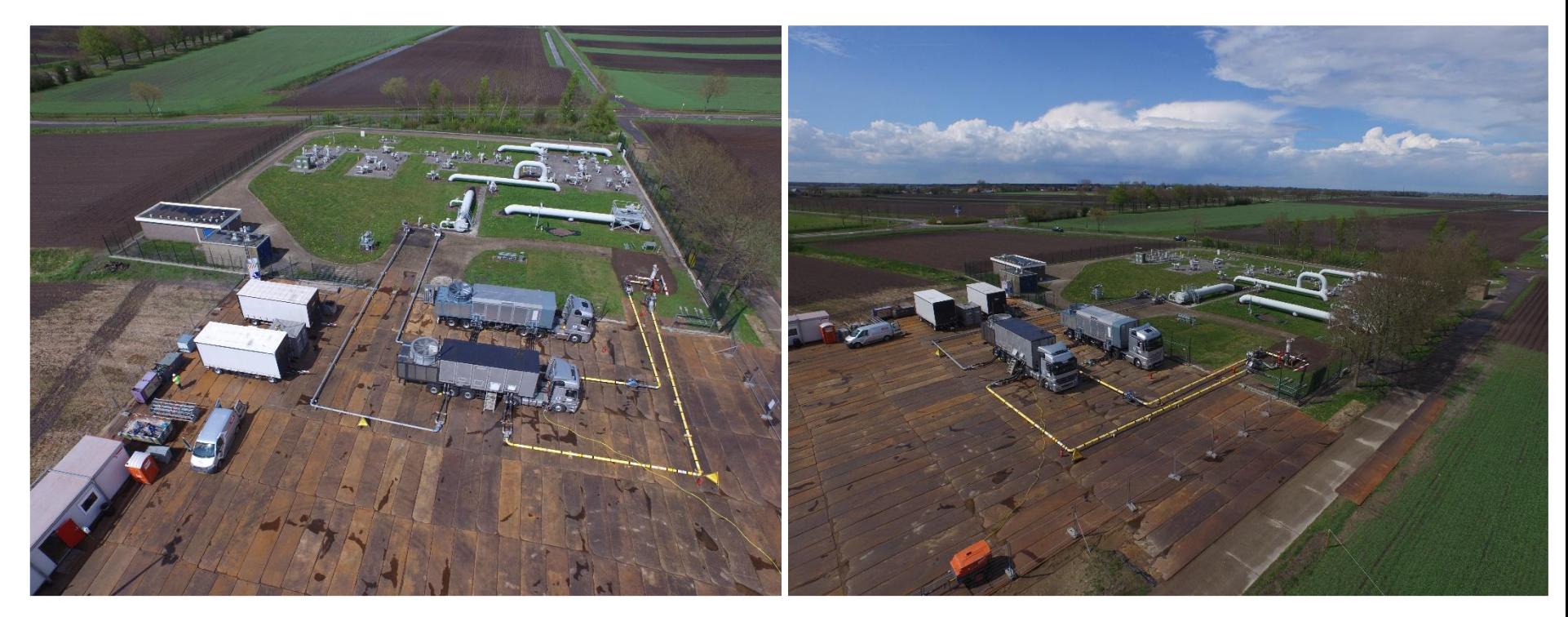

Mobile compressor (Source: Open Grid Europe, 2020)

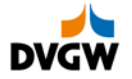

# **Decompression of a pipeline section using a mobile flaring system**

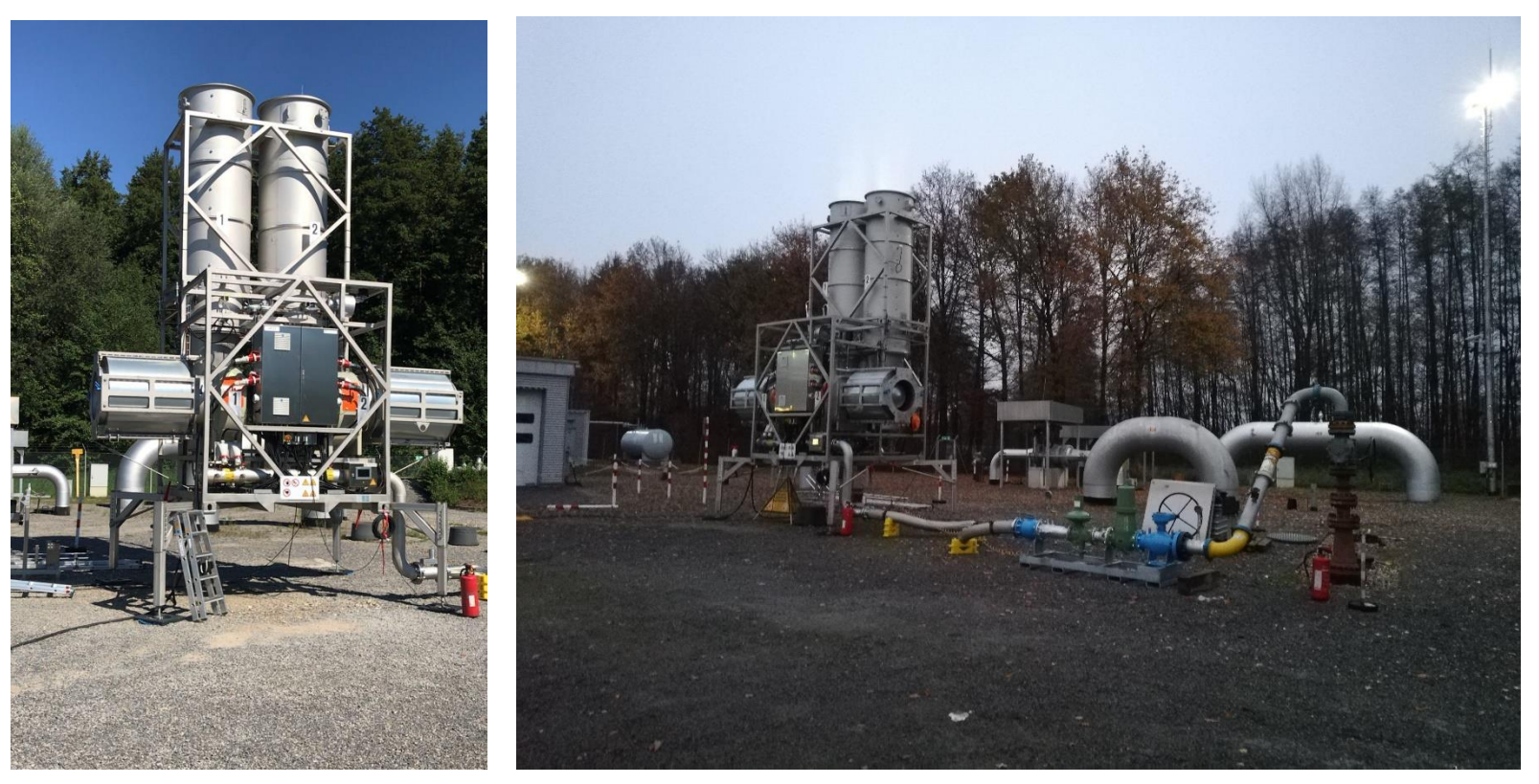

Mobile flaring unit (Source: Open Grid Europe, 2020)

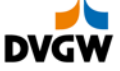

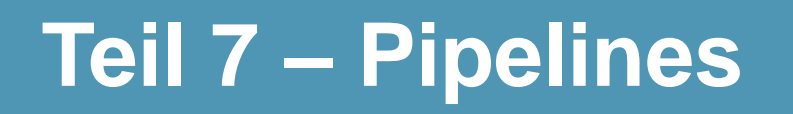

**Maintenance**

**Operation & Dispatching**

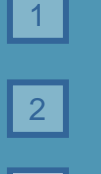

4

5

**Risks pipelines are exposed to**

**Inspection and repair methods**

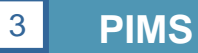

**Dispatching and emergency response**

**Valves and valve spacing**

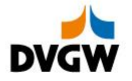

Pipeline Integrity Management System – a decisive part of a company management system

see DIN EN 16384

### **Key**

- a CMS Company Management System
- b SMS Safety Management System (for gas transmission infrastructure
- c IMS Integrity Management System
- d PIMS Pipeline Integrity Management System
- e EPR Emergency Preparedness and Response Procedure
- f EMS Environment Management System
- g QMS Quality Management System
- h OHSMS Occupational Health and Safety Management System

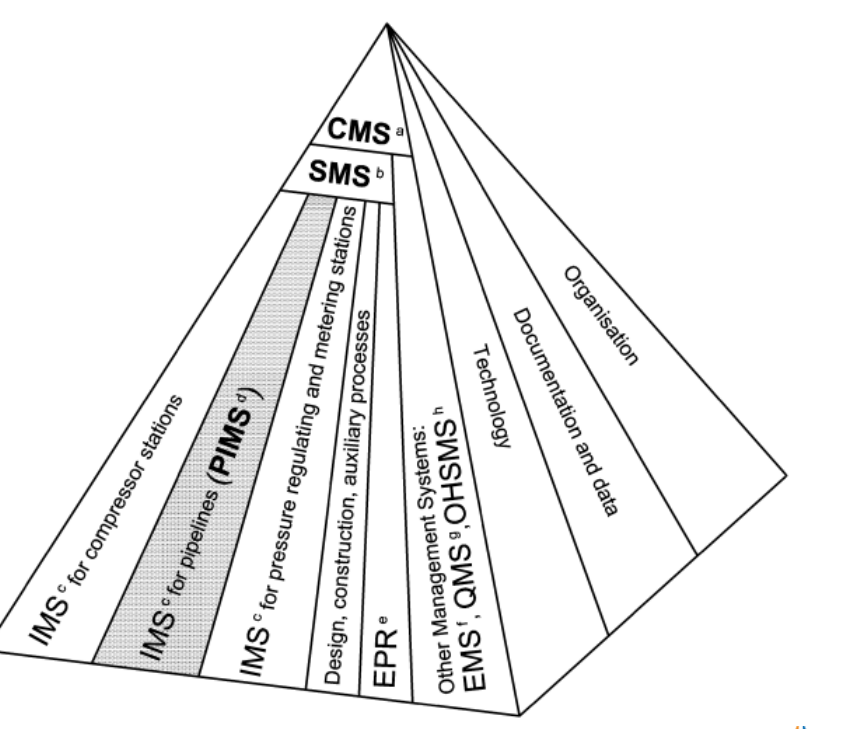

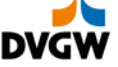

### Objective:

Technical infrastructure safety and asset preservation

### How to reach the objective:

- Systematic, quality-controlled as-built documentation; access to primary data
- Standardised methods and procedures for condition assessments, evaluation criteria and action to be taken
- Quality-assured procedures based on specific deadlines
- High level of information about the technical integrity of the pipeline systems
- Support for decision-makers when it comes to deciding on repair or replacement measures

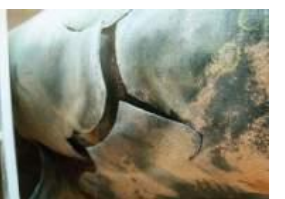

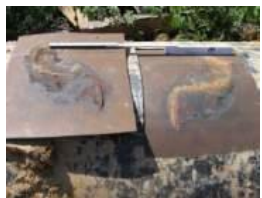

**disbonded coating coating crack**

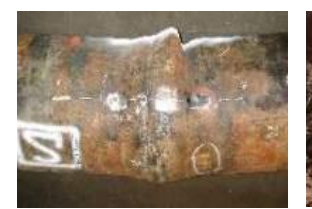

**bent pipe joint with a lip corrosion damage**

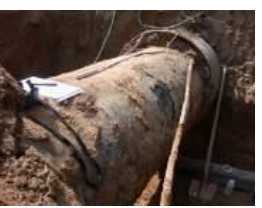

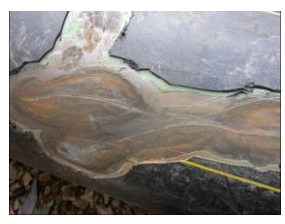

dents and gouges

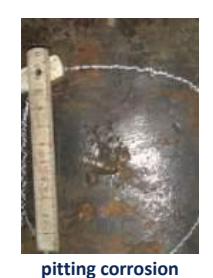

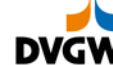

- PIMS contains methods, criteria and procedures for the integrity assessment of pipelines
- PIMS specifies, describes, organises and documents the whole assessment and restauration process
- PIMS provides full transparency about … **1. Technical Integrity**
	-
	- **2. Data- and Informational Integrity**
	- **3. Organisational Integrity**

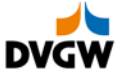

### PIMS standard:

- Defines the rules for providing evidence on technical pipeline integrity
- Describes the methods for condition assessment incl. acceptance criteria
- Describes the type, scope and frequency of assessments
- Lists possible remedial actions
- Is created and maintained by the PIMS group of experts

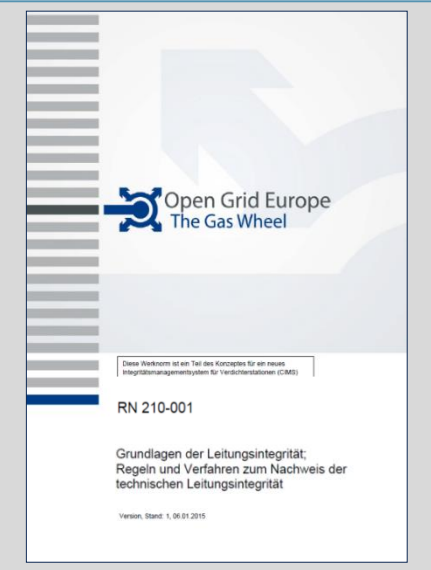

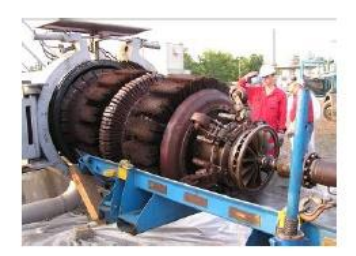

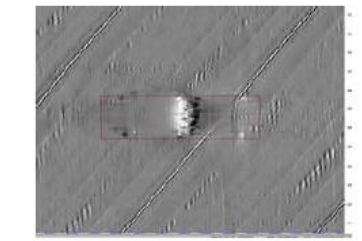

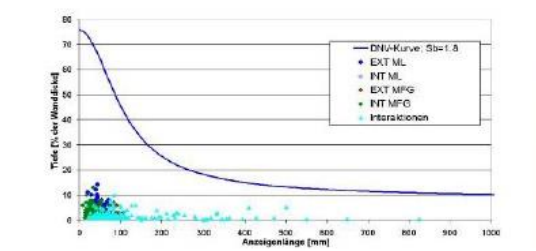

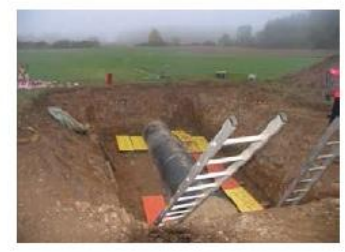

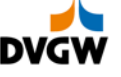

# **PIMS More details what is fixed in a Pipeline Integrity System Catalogue**

- Fundamentals of Pipeline Integrity: Design, Construction, Additional / External Loads, Operation, Supervision, CP
- Integrity Assessment Fundamentals
- Assessment Process, Follow-Up and Documentation
- Assessment of Piggable Pipelines:
	- Time of Inspection and Assessment, First Assessment, Inspection Interval
	- Mechanical Assessment of Defects
		- **Manufacturing Defects, Construction Defects, Third Party Damage, Bending Strain, Corrosion Related Metal Loss, Dents, Expansions, Ovalities, Seam Weld Anomalies, Cracks, Other Defects**
	- Corrosion Assessment of Defects
		- Integrity Assessment based on the Safety Factor / Load Factor
		- Metal Loss Features in Casing Pipes
		- **AC Corrosion Assessment**
		- **Corrosion Progress and Prognosis of Defect Depth**
- Assessment of Non-Piggable Pipelines

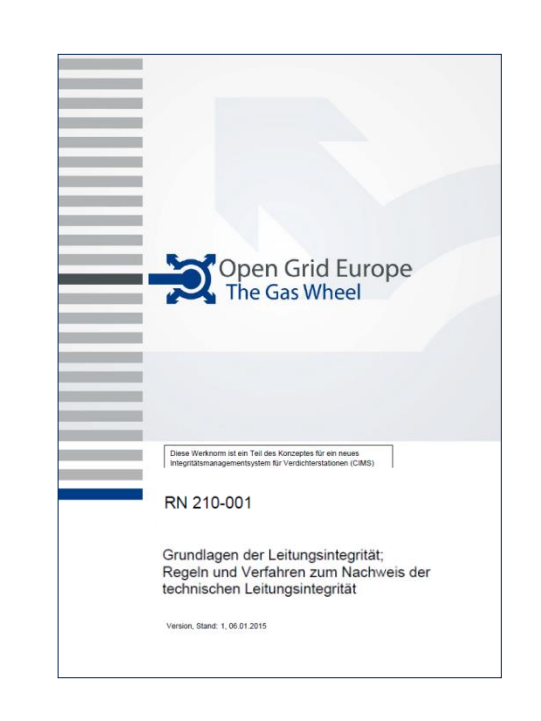

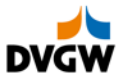

- **Metal Loss Features** due to corrosion or grinding repair of other features (corrosion, manufacturing, cracks, …) acc. to DNV RP-F101 with a safety factor against failure of S = 1,8 min.
- **Weld Defects** acc. to DVGW GW 350 and DIN EN 12732 App. G2
- **Dents** in base material (not near seam weld) acc. to DVGW G 473
- **Cracks** without grinding repair acc. to ASTM STD 536 or BS 7910 (cracks repaired by grinding are treated as metal loss features)
- **Expansions** acc. to internal standards
- **Bending Strain** e.g. due to dislocations acc. to DIN EN 1594 App. B to F, verification against max. strain and denting, limits acc. to DIN EN 1594: 2000 – App. G
- **Defects near Seam Welds or Combination of Multiple Defects** Individual Assessment

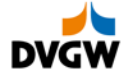

# **PIMS – how a IT-based PIMS system should look like**

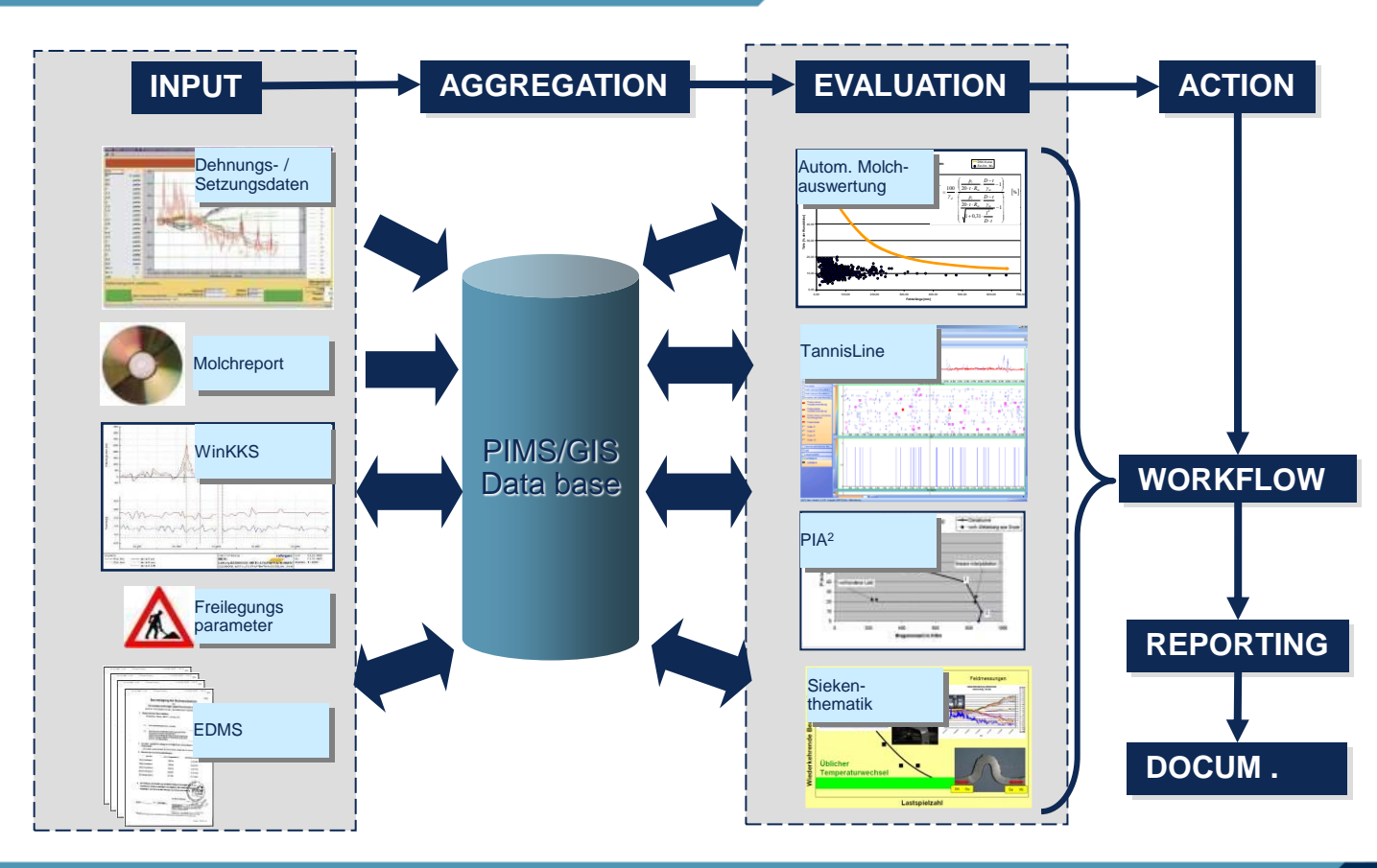

**DVGW** 

# **PIMS – running the process**

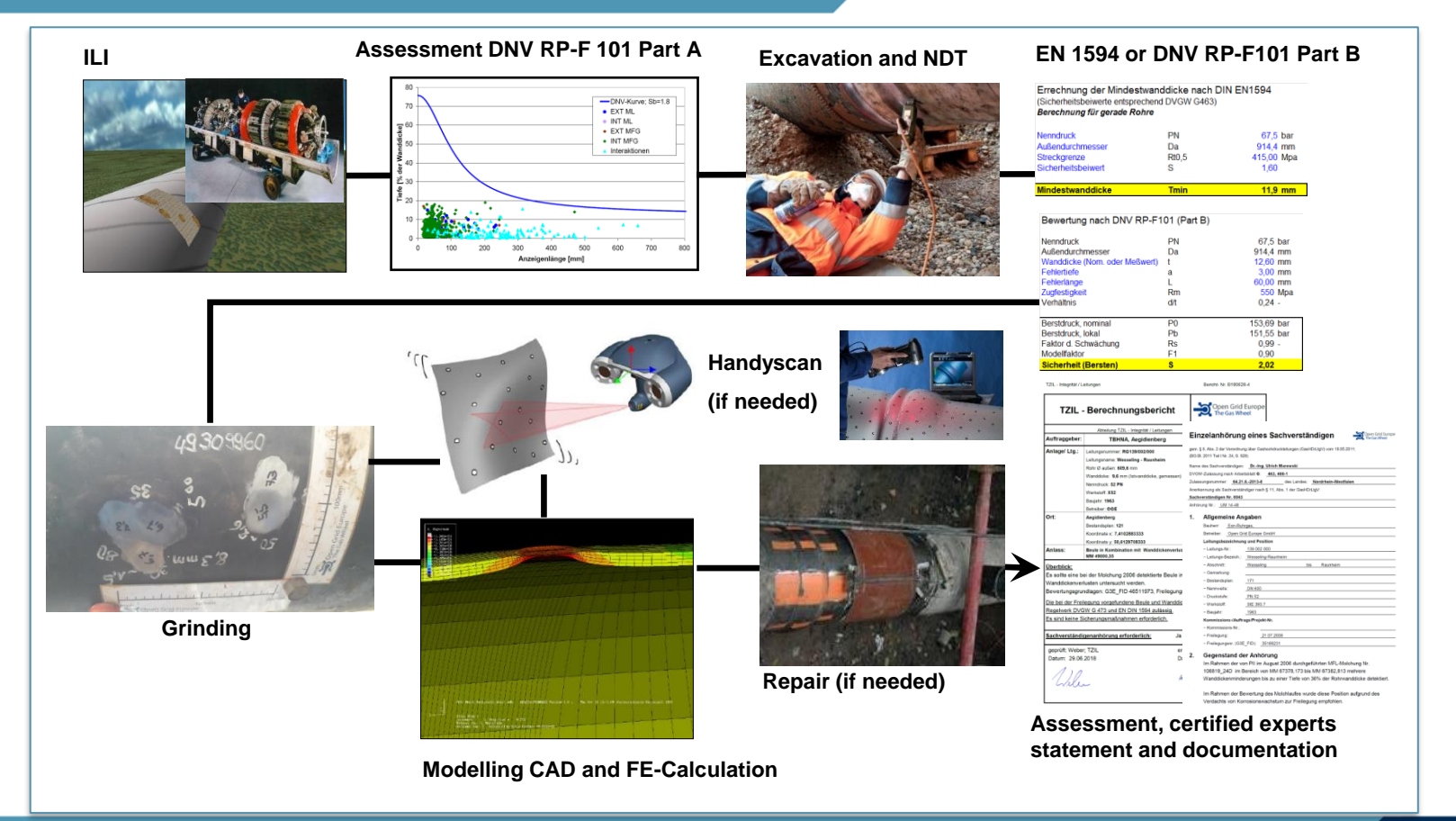

**DVGV** 

# **PIMS – Visualisation of data**

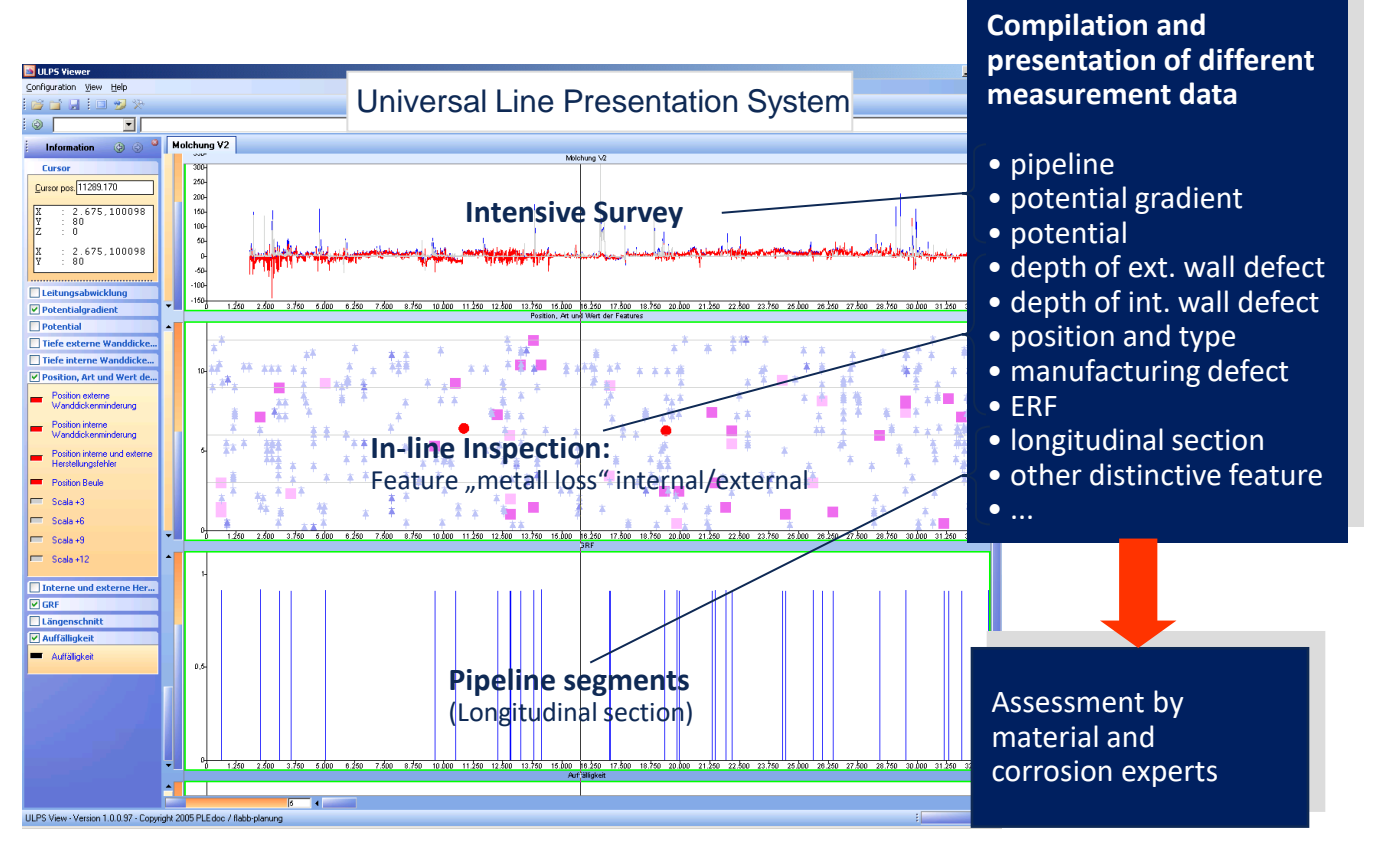

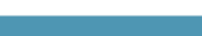

# **PIMS – data access and administration**

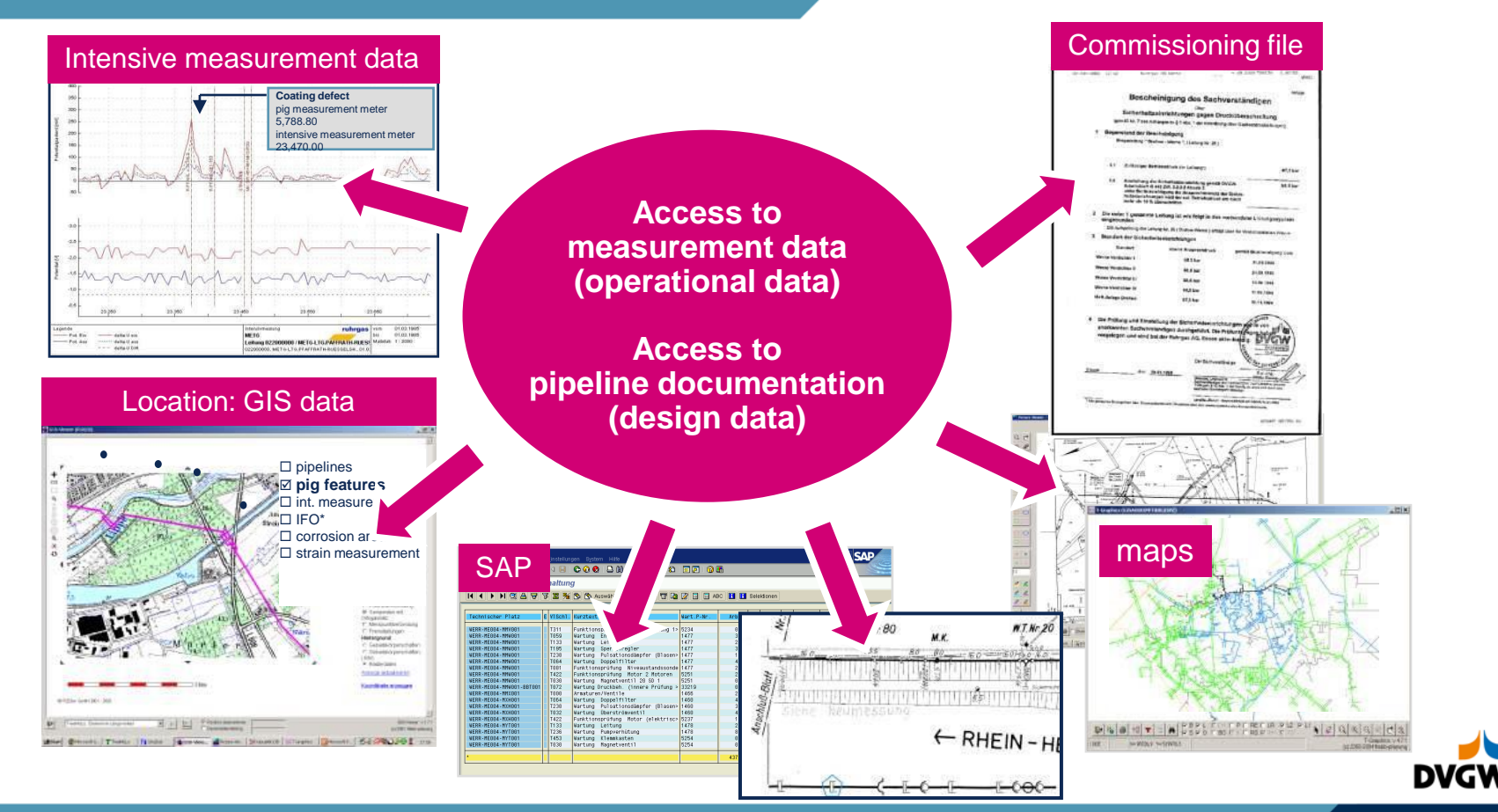

# **PIMS – data access and administration**

### **PIMS is used to document and/or systematically track pipeline-specific data:**

- **Pipe book**
- **Certifications and technical approvals**
- **Maps and plans**
- **SAP PM (Plant Maintenance)**

**Graphs and drawings**

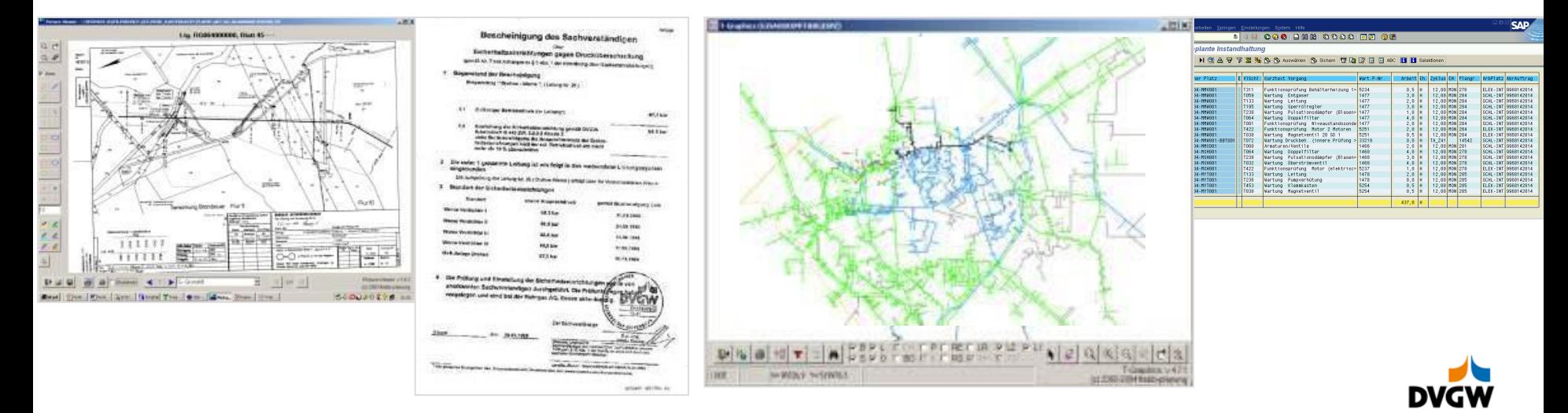

# **Teil 7 – Pipelines**

**Maintenance**

**Operation & Dispatching**

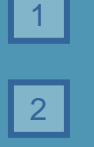

**Risks pipelines are exposed to**

**Inspection and repair methods**

3 **PIMS**

 $\vert 4 \vert$ 

5

**Dispatching and emergency response**

**Valves and valve spacing**

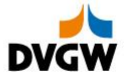

# **Pipelines: Dispatching, grid control (and emergency preparedness) centre**

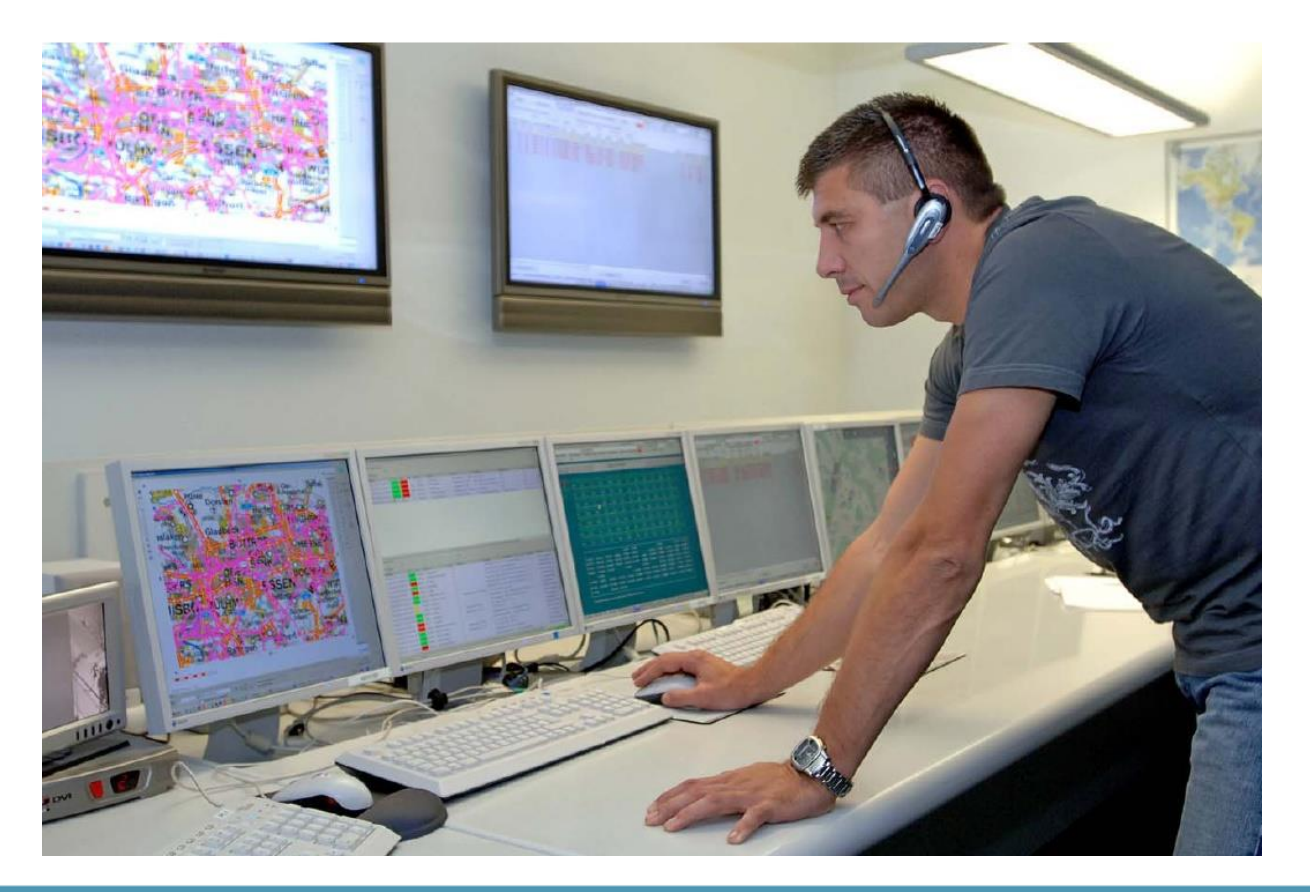

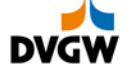

# **Work space in a dispatching centre**

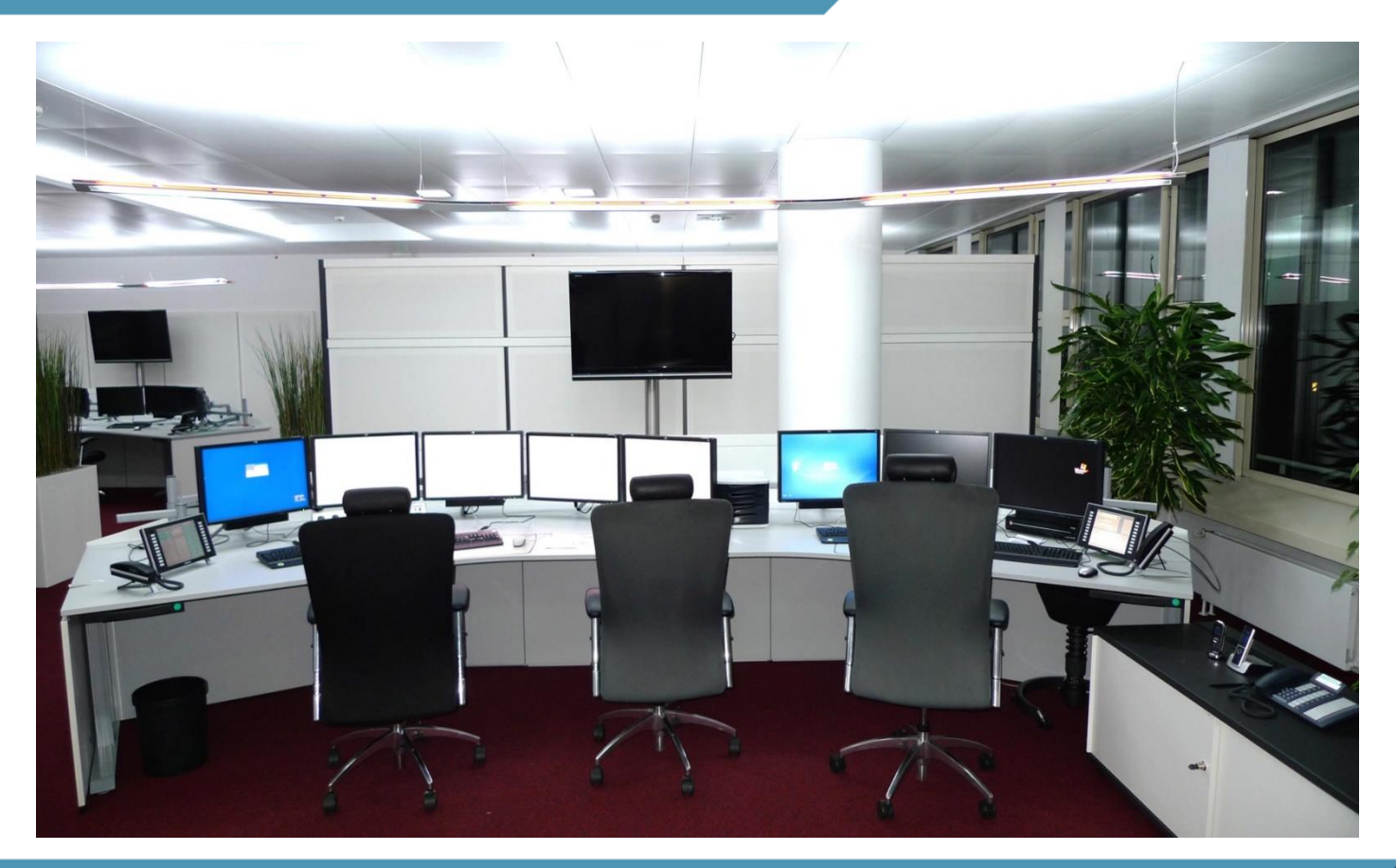

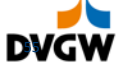

# **Pipelines: Emergency preparedness**

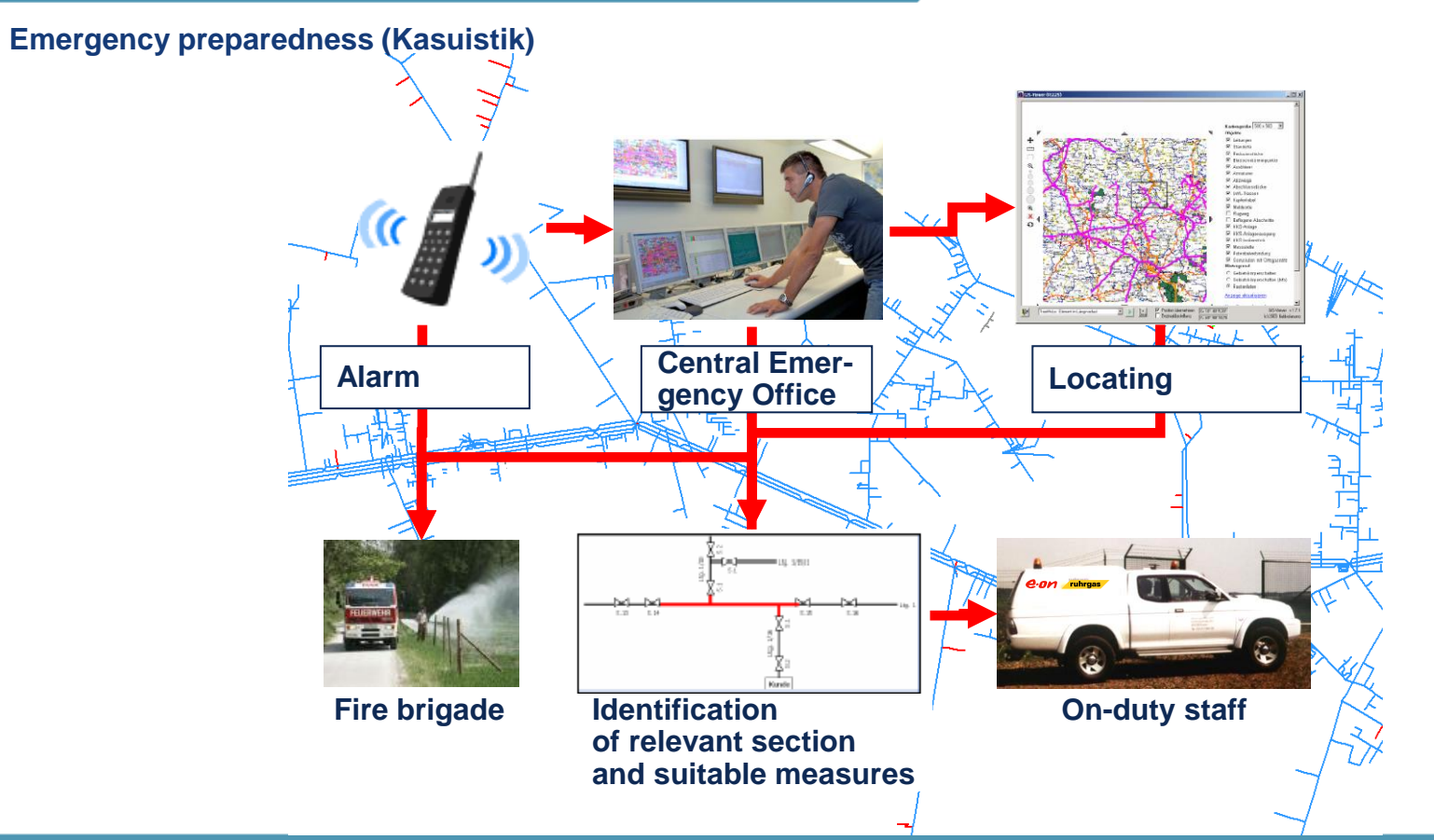

**DVGW** 

56 Prof. Dr. Gerald Linke, CEO DVGW

## **Emergency preparedness (Kasuistik)**

**Questions in connection with a reported pipeline failure**

- $\triangleright$  Where exactly is the failure ?
- ➢ Which pipeline is affected ?
- ➢ Between which valves is the failure ?
- $\triangleright$  How does the failure affect the supply ?
- $\triangleright$  Is it possible to close the adjacent valves ?
- $\triangleright$  How can the supply be continued ?
- ➢ Which customers are in the section to be closed ?
- $\geq$  Can the customer stop his supply at the specific point?
- ➢ What is the contractual situation ?
- ➢ What is the relevant partners address ?

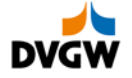

# **Pipelines: Features of a Kasuistik**

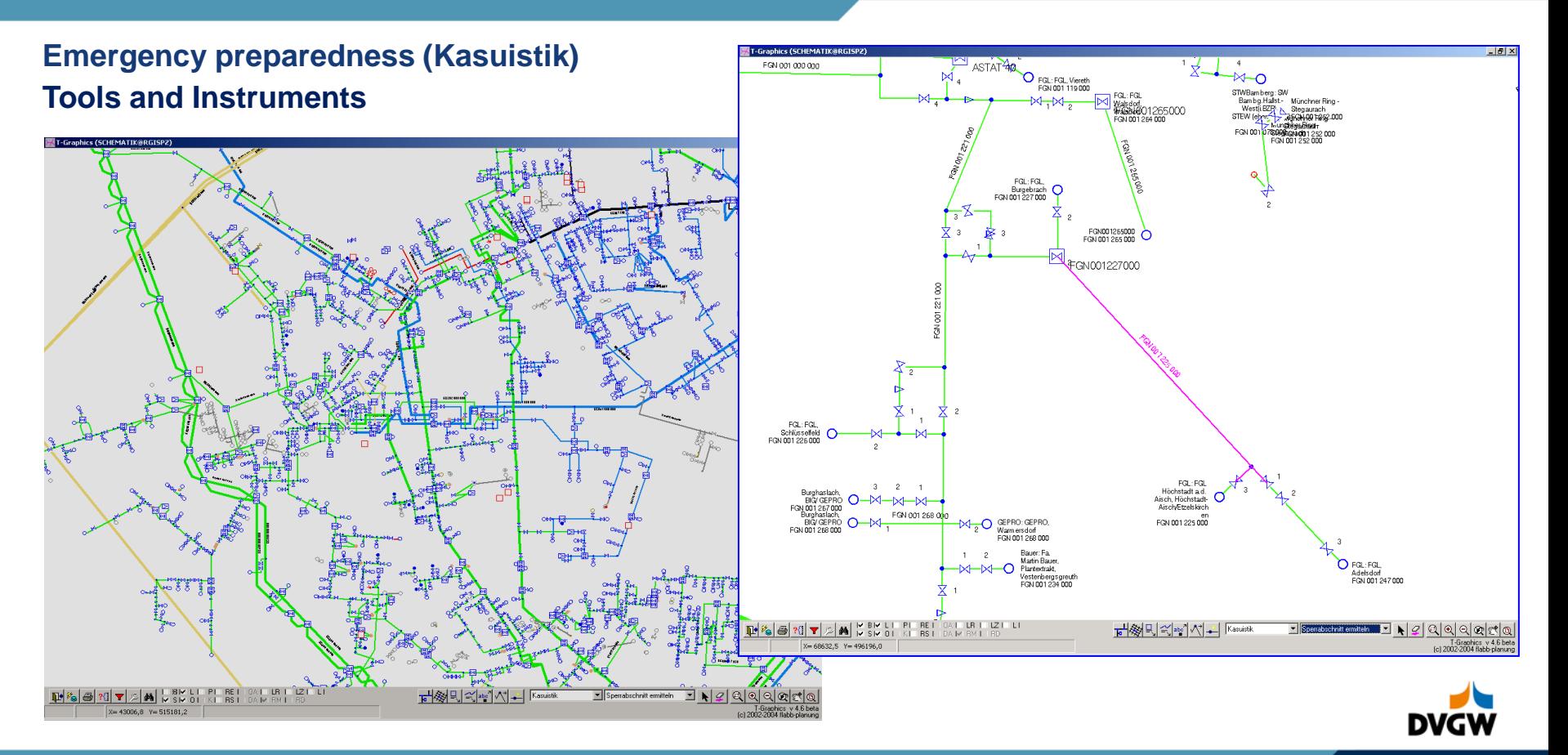

# **Pipelines: Features of a Kasuistik**

## **Tools and Instruments Emergency preparedness (Kasuistik)**

From GIS to Schematic View

- $\triangleright$  Schematic grid visualisation to enable the user to observe and assess the entire supply situation
- ➢ Simple switch between geographic and schematic view
- Fast access to documentation: detailed listings and maps

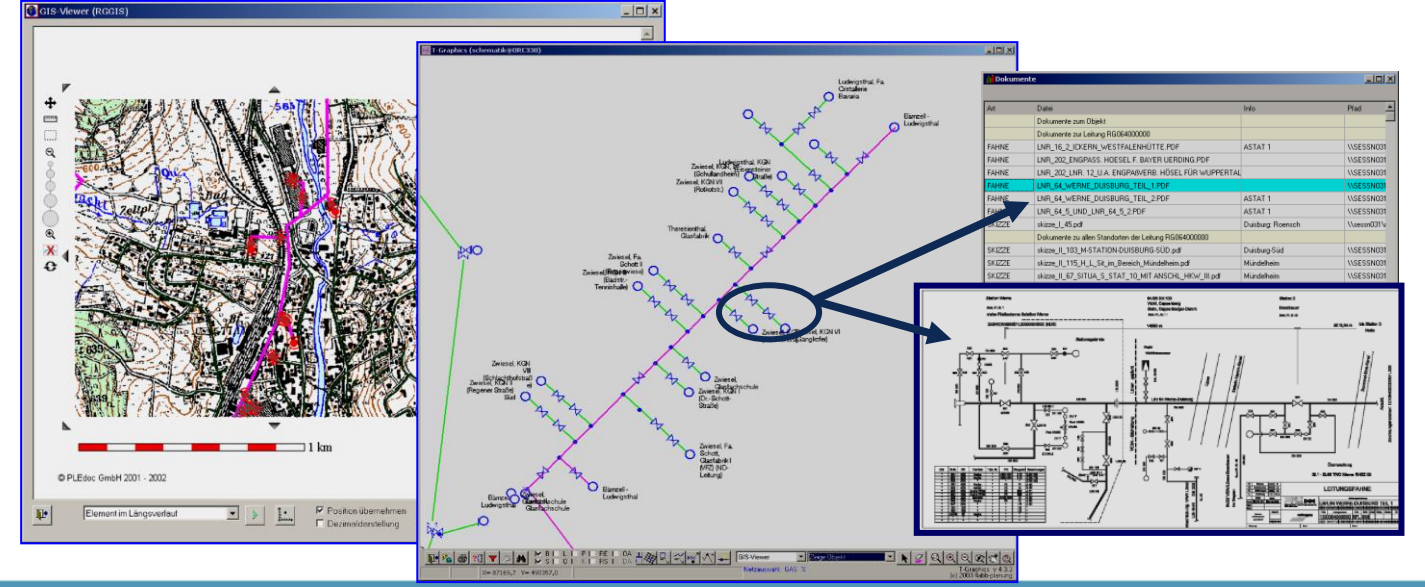

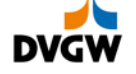

# **Pipelines: Kasuistik - a method to react within minutes by shutting down the right values**

## **Tools and Instruments Emergency preparedness (Kasuistik)**

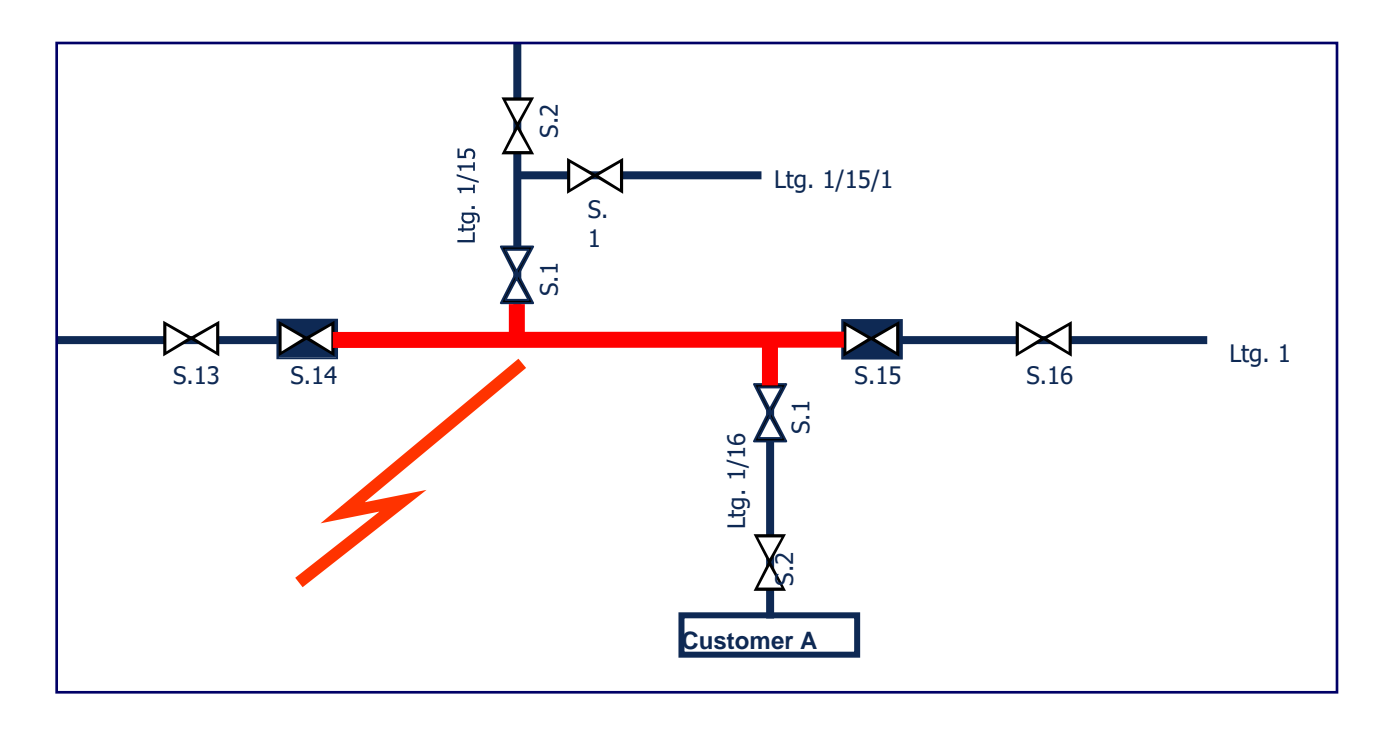

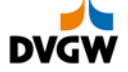

# **Pipelines: Kasuistik - a method to react within minutes by informing customers and staff on duty**

### **Emergency preparedness (Kasuistik)**

### **Tools and Instruments**

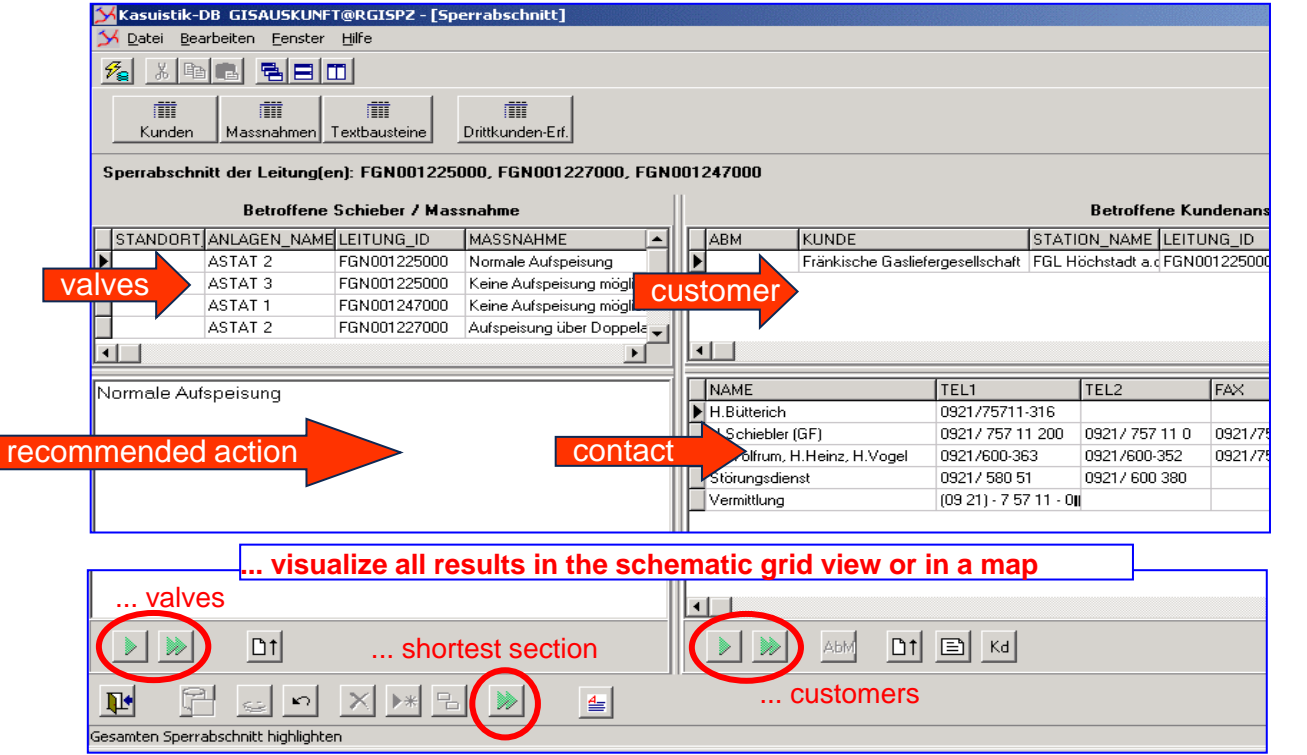

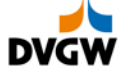

# **Pipelines: Grid Control and Network Operation**

### **SCADA systems and GIS applications**

The SCADA system is used to monitor and control the gas grid. Flows, quantities, gas qualities and pressures are visualised. In addition, commands can be send out to start or stop a compressor, to close valves and to operation other technical equipment.

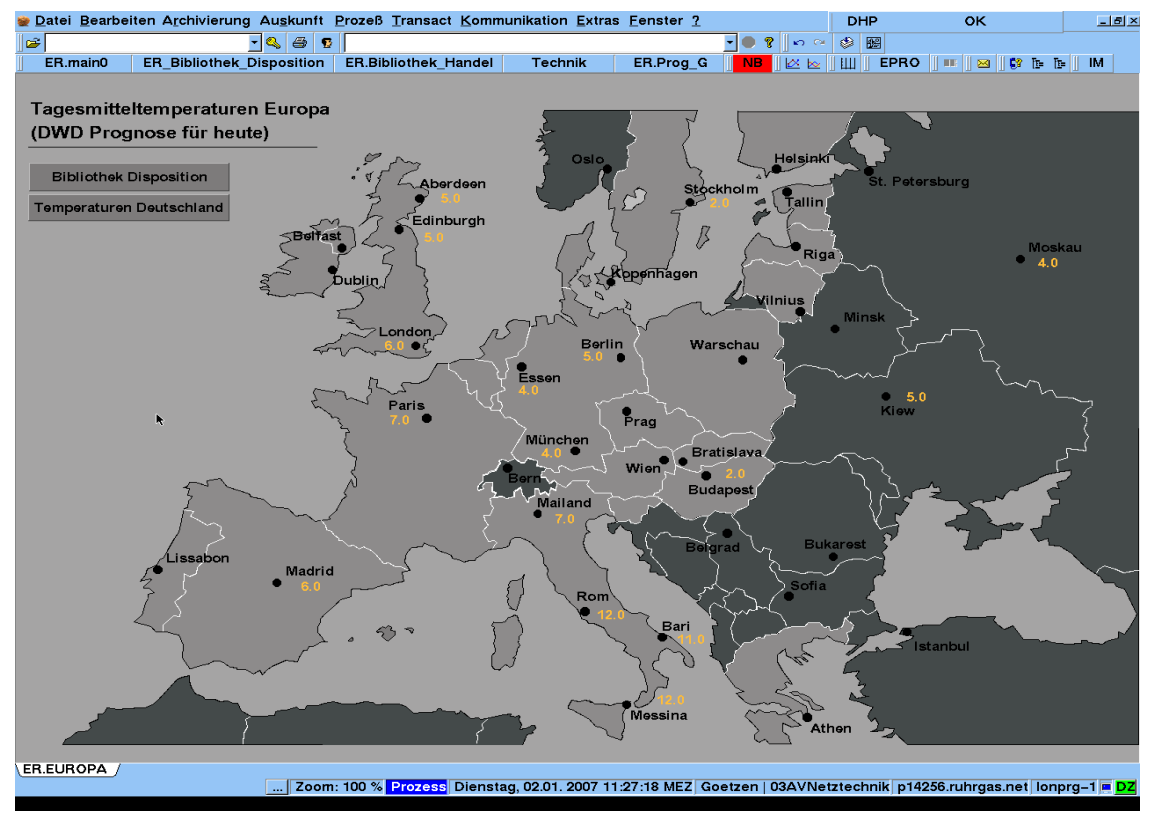

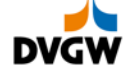

# **A SCADA System monitors and controls a pipeline grid**

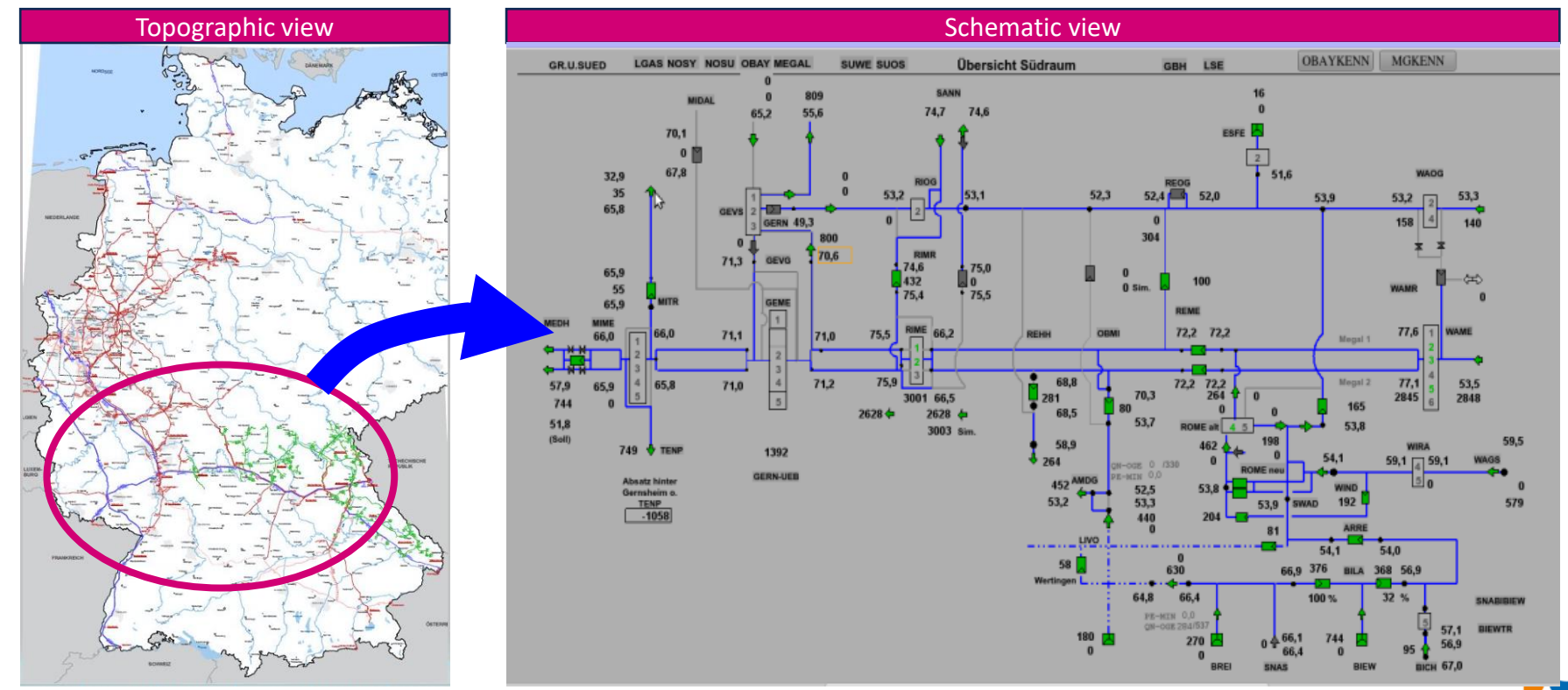

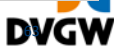

# **A SCADA System monitors and controls a pipeline grid**

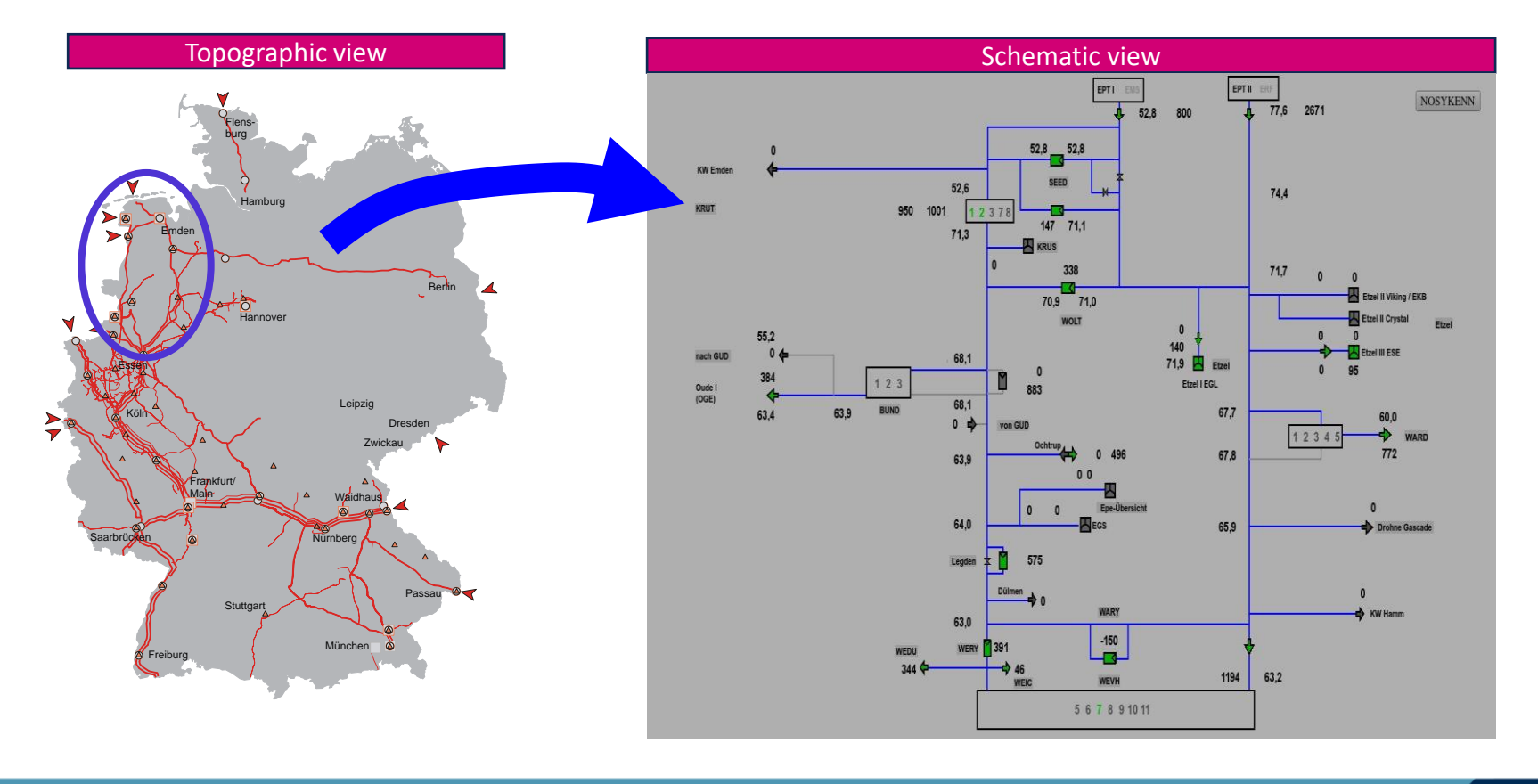

**DWGV** 

### **The operator can zoom into a frame with more details and down to each individual engine. It is possible to start and stop compressors and shut down values.**

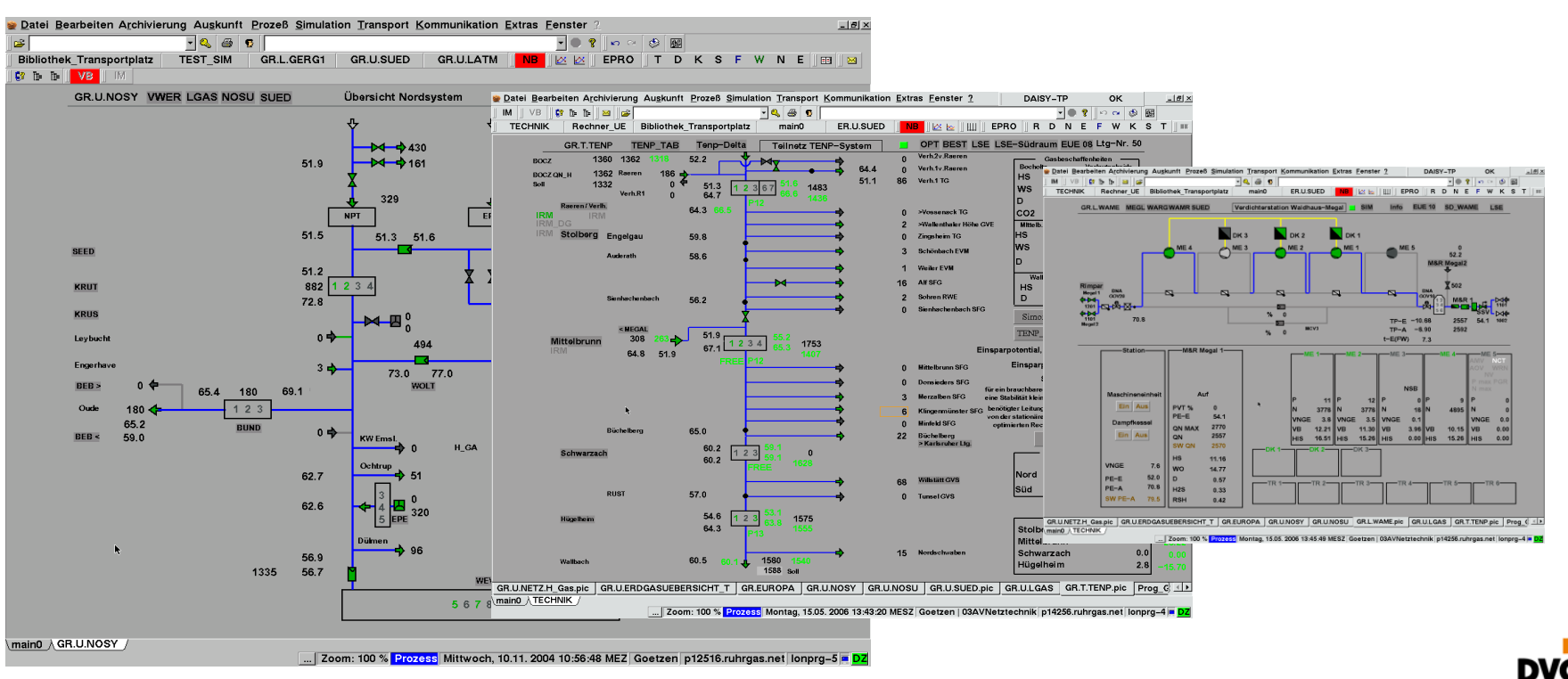

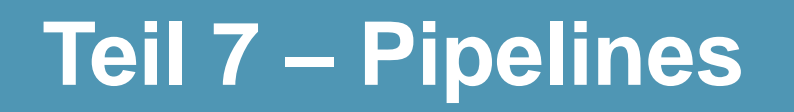

**Maintenance**

**Operation & Dispatching**

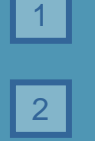

4

 $|5|$ 

**Risks pipelines are exposed to**

**Inspection and repair methods**

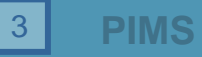

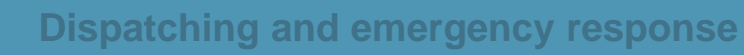

**Valves and valve spacing**

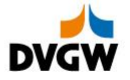

# Other technical equipment and stations Valve stations Valve stations

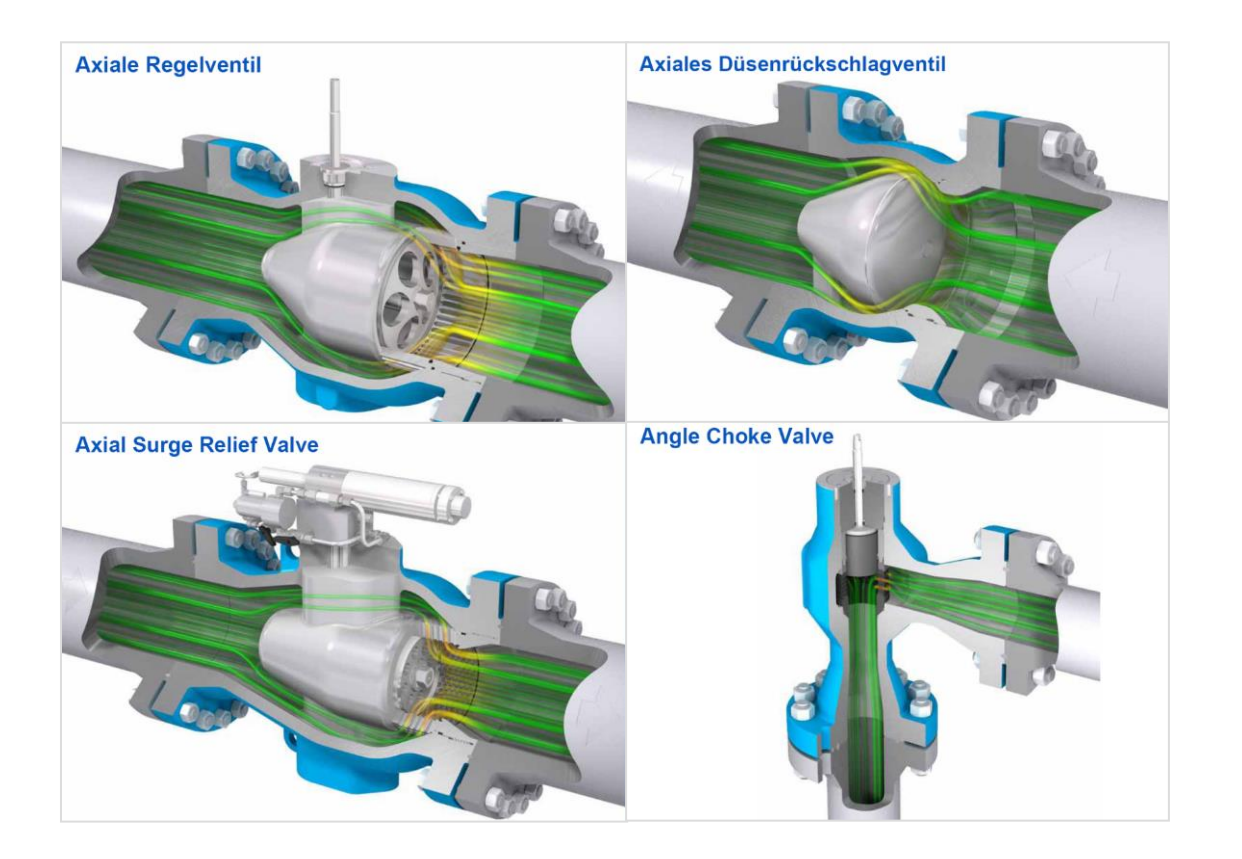

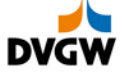

### The high-quality shut-off valves installed in the pipelines are usually ball valves

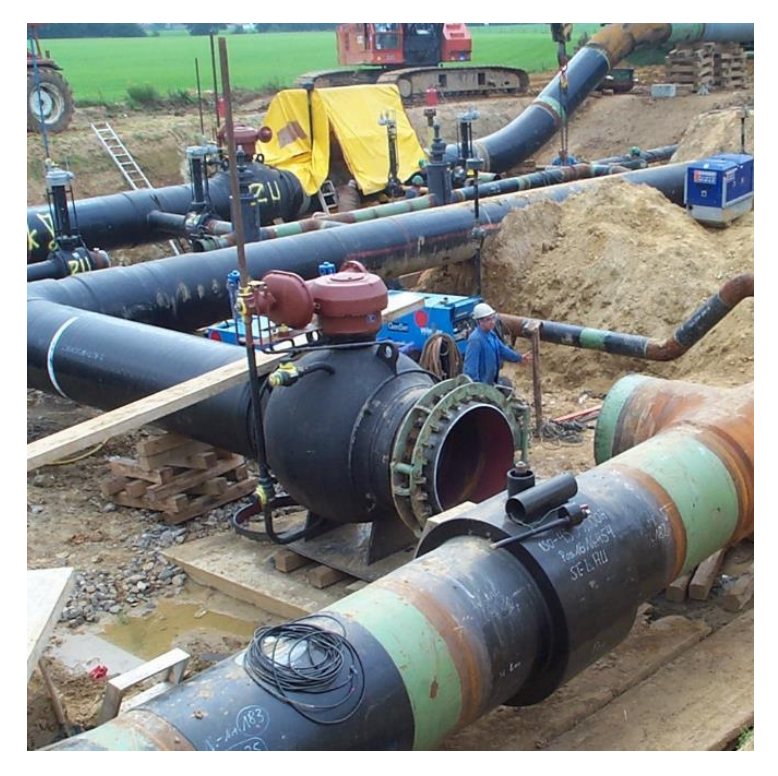

Thanks to the ball valve shut-off principle repair and welding work on modern transportation pipelines can be performed in a gas-free atmosphere.

Tightness test via block-and-bleed shutoff function in open and closed positions!

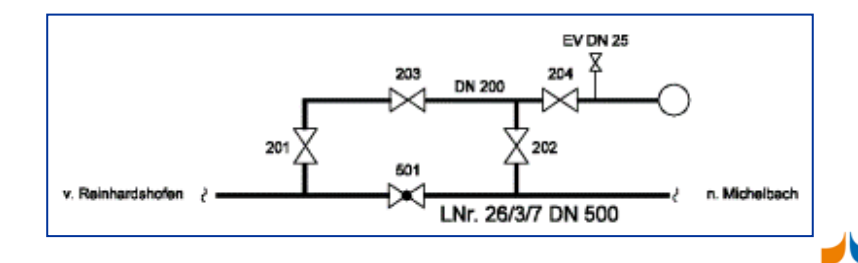

# Spacing distances of valves: Comparison of spacing distances in different countries

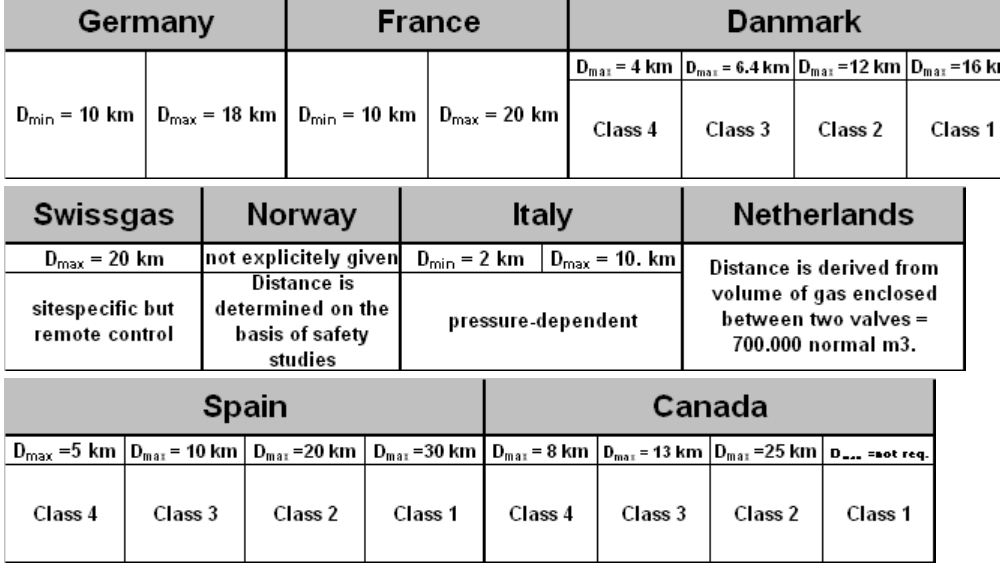

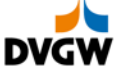